**UNIVERSIDAD TORCUATO DI TELLA DEPARTAMENTO DE ECONOMIA**

# **777 UNIVERSIDAD<br>777 TORCUATO DI TELLA**

## **MODELO BVAR DE PIB Y ALGUNOS COMPONENTES MACROECONOMICOS DE LA ECONOMIA COLOMBIANA EN EL PERIODO 2008-2018**

Trabajo final para optar al grado de Magister en Econometría

**Estudiante:** Julian David Baquero Peña Legajo: 12D245

**Director:** Phd. Martin Gonzales Rozada

**BUENOS AIRES – ARGENTINA**

**2021**

#### **Resumen.**

El presente documento, propone la especificación de un modelo VAR Bayesiano (BVAR) para la economía colombiana, tomando como punto de partida el análisis del PIB y la importancia de introducir información fuera de muestra (priori). Se tiene que desarrollar y se estima, un modelo de equilibrio con las variables macroeconómicas principales para la economía colombiana. El modelo incorpora varias características tales como la formación de hábitos, costos del ajuste en la acumulación de capital y de utilización variable del Producto Interno Bruto. Se aplican técnicas bayesianas, utilizando siete variables macroeconómicas clave: PIB, el consumo, la inversión, los precios, la tasa de inflación, el empleo y el valor de tasa de interés nominal. La introducción de choques estructurales ortogonales (incluyendo la productividad, la inversión, la preferencia impulsada por el costo, y los choques de política monetaria) permite una investigación empírica de los efectos de este tipo de perturbaciones y de su contribución al negocio las fluctuaciones del ciclo.

Se analizan los posibles efectos de los diferentes choques, de sectores financieros, fiscal y externo sobre la evolución de la actividad macroeconómica de Colombia. A partir de un enfoque analítico de demanda agregada, se emplean modelos VAR Bayesianos utilizando la densidad *a priori* de Minnesota, con datos trimestrales para el periodo mensuales 2008-2018. A través de los análisis de los graficos impulso-respuesta y causalidades de Granger, los resultados muestran los posibles escenarios de riesgo en el crecimiento económico agregado, así como hechos estilizados respecto a relaciones entre variables de interés.

*"Early on my career, I didn't see that difference between Bayesian and Classical thinking was very important. So I didn't get involved in defending Bayesian viewpoints… I thought that was irrelevant. Then I noticed that it really made a difference…"*

*Christopher A. Sims.*

Palabras clave: VAR, econometría bayesiana, modelos de equilibrio general, política monetaria, Inferencia Bayesiana. PIB, Exportacion, Importacion, tasa de inflación, Impactos sectoriales de política, actividad macroeconómica, BVAR, *prior* de Minnesota.

## **CONTENIDO**

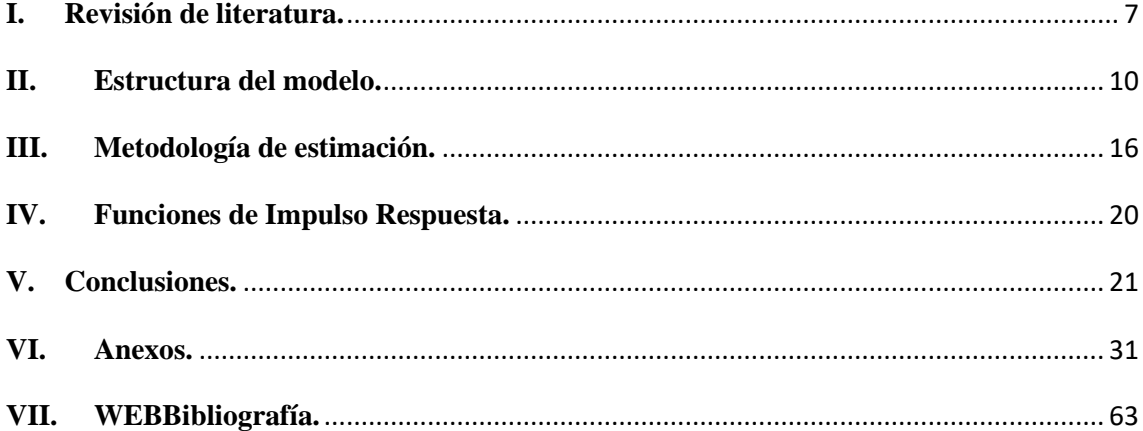

## **I. Introducción.**

El crecimiento económico como acción fundamental para el desarrollo de las naciones como el caso de Colombia, se encuentra determinado por un complejo conjunto de variables macro, que interrelacionadas conforman los diferentes canales de trasmisión de acumulación y los avances en los procesos de producción en Colombia.

La estabilidad macroeconómica de un país enfrenta constantemente riesgos potenciales que emergen de un entorno estructural de incertidumbre en los mercados, así como del direccionamiento de política que lleve a cabo el Estado, quien incide endógenamente en la evolución de las diferentes dimensiones relacionadas con la construcción de la riqueza agregada nacional, entendida como el crecimiento del producto interno bruto económico (*Eichenbaum y Evans, 1995*).

El Gobierno, en su función de garante y veedor de las buenas condiciones macroeconómicas, en su contexto de racionalidad limitada y sabiendo de antemano que los procesos de toma de decisiones se enmarcan en inevitables contextos de incertidumbre *(Acemoglu, 2009*), le es primordial conocer los diferentes escenarios que pudieran suceder en el agregado económico, ante diversos choques de los sectores financiero, fiscal y de comercio exterior, entre otros. El actual posicionamiento de Colombia a nivel mundial, las diferentes crisis de tipo financiero y comercial que se han presentado en las últimas dos décadas y la recomposición sectorial de la economía, entre otros factores, resaltan la importancia de hacer un análisis contemporáneo, con el fin de buscar una minimización del riesgo en las políticas que adopte el Gobierno en lo que respecta a comportamientos tendenciales de algunas variables agregadas. Por ello, el objetivo de este trabajo de investigacion se enmarca en los límites y riesgos de la evolución de la actividad macroeconómica, siendo una motivación primordial, analizar las incidencias de la dinámica de diferentes sectores de política fundamentales sobre la evolución futura de la economía colombiana.

El analisis se divide en seis secciones.

• La primera sección resume los hechos estilizados de la economía colombiana y presenta las tendencias en el crecimiento económico, el nivel de precios y el PIB.

- En la segunda sección se revisa la literatura sobre investigaciones que hayan estudiado los impactos en la actividad macroeconómica de Colombia.
- La tercera sección desarrolla la metodología econométrica que se utilizará (modelos de vectores autorregresivos, su enfoque Bayesiano y la teoría que fundamenta la aproximación de la prior de Minnesota).
- La cuarta sección presenta el planteamiento de los modelos a estimar, junto con la selección de variables y el análisis de los datos.
- En el quinto apartado se reportan los resultados arrojados por la modelación y por último.
- En la sexta sección, se concluye y presentan algunas reflexiones finales de vital importancia en referencia a los riesgos del crecimiento económico en Colombia.

#### **I. Algunos hechos economicos en la economía colombiana**

La evolución del crecimiento económico tiene como uno de sus indicadores fundamentales la tasa media anual de aumento del producto real per cápita *(Gómez y Posada, 2002).* Durante la década de los noventa y la primera del siglo XXI, la tasa promedio del producto interno bruto (PIB) real por habitante fue de 1,68%. Al compararla con cifras de 190 países, se observa que el comportamiento del país ha estado por debajo de la tendencia central a nivel mundial.

El Banco Central se enfrenta con el problema de la identificación del impacto macroeconómico de una amplia gama de shocks. Por lo general, estos impactos se estiman utilizando vectores autorregresivos (VAR) o modelos dinámicos BVAR, Estos modelos comúnmente contienen un máximo de muchas variables macroeconómicas, lo que es un número muy pequeño en relación con la información que se monitorea en la mayoría de los bancos centrales. La justificación de la utilización de sólo un pequeño subconjunto de la información disponible en un modelo BVAR es que los microfundamentos que subyacen en estos, aún no están lo suficientemente preparados para incorporar todas las variables (y los shocks) que pueden ser de interés para los bancos centrales, tales como la confianza empresarial, la producción sectorial y los valores de todos los sectores de la economía colombiana. Por otro lado, en la utilización de sólo un pequeño subconjunto de información disponible en los modelos VAR, se pierden grados de libertad al incluir más variables, por el denominado problema de dimensionalidad.

La literatura sobre modelos de factores ha tratado de resolver este problema, permitiendo la descomposición de grandes paneles de datos en un pequeño número de factores comunes, *(Stock y Watson (1999); Forni et al. (2000); Stock y Watson (2002); Forni et al. (2005)).* También estos métodos se han combinado con las técnicas estándares de un VAR para identificar los efectos de la política monetaria en un gran número de variables *(Bernanke, Boivin y Eliasz (2005); Stock y Watson (2005); Boivin y Giannoni (2008)).*

En la más reciente literatura empírica existen dos alternativas para el uso de los modelos de factores dinámicos. Uno referente a los modelos de factores, usados en una gran base de indicadores económicos, tal como lo hicieron para la economía en Colombia. La otra alternativa consiste y se sustenta, en una revisión previa de los datos, esta se basa en una percepción o noción de cuáles pueden llegar a ser los indicadores que más probablemente estan relacionados a la variable en que se está interesado en proyectar. Respecto a lo resultados de las bases de datos, que puedan observarse, la diferencia de utilizar una gran base de datos versus un pequeño factor dinámico, se encuentra en que las propiedades asintóticas de los modelos de factores dinámicos a gran escala están lejos de mantenerse en aplicaciones empíricas, estos examinan los pros y contras empíricos de pronosticar con una gran base de datos versus pequeño modelo de factor. Del resultado principal de esta línea de investigación resulta que, en aplicaciones empíricas a mayor número de series, mayor es la correlación con el factor idiosincrático, lo cual puede sesgar los resultados del factor común. El enfoque para resolver el problema de la dimensionalidad se ha explorado en el contexto de la regresión bayesiana. *De Mol*, *Giannone y Reichlin (2008)* muestran que el pronóstico bayesiano basado en estimaciones del punto, convergen al pronóstico óptimo, siempre y cuando el ajuste del prior (el grado de contracción) aumente al incrementarse el número de variables. *Banbura, Giannone y Reichlin (2010)* aplican este resultado a un gran VAR bayesiano (BVAR) con los priors de *Litterman (1986)* y la suma de coeficientes, *Doan, Litterman y Sims (1984). Banbura, Giannone y Reichlin (2010)* encontraron que la capacidad de pronóstico y la respuesta al impulso de un shock de política monetaria de su gran modelo, se comparan favorablemente con las de un VAR a menor escala. En tanto, *Bloor y Matherson (2008),* con datos de Colombia, obtienen buenos resultados respecto al desempeño al pronóstico, así como también en la transmisión de shock de política monetaria y sectorial. Los modelos de factores y los enfoques bayesianos pueden desempeñar buenas labores de

pronóstico y son capaces de proveer impulsos respuesta a un gran rango de shocks, volviéndose muy útil dentro del toolkit de los macroeconomistas. Sin embargo, una ventaja potencial del enfoque bayesiano sobre los modelos de factores es que la estimación e inferencia pueden ser realizadas en niveles (no estacionarios). En contraste, los modelos de factores trabajan con datos que típicamente tienen que ser transformados con el objeto de lograr la estacionariedad, destruyendo de esta forma la potencial influencia de largo plazo y las posibles relaciones de cointegración que puedan llegar a existir. Por lo general, nos encontramos que el modelo VAR bayesiano proporciona una buena descripción de los datos de Colombia, realizando relativamente buenos pronósticos del indicador de actividad económica (IMAE), inflación (IPC) y los indices en comparación con una serie de otros modelos de series temporales. Se examinan adicionalmente los impulso respuesta del gran VAR bayesiano a un shock de política monetaria, se encuentran resultados que parecen ser razonables. A fin de poner de relieve la utilidad de los gran VAR bayesianos, también se introduce una breve mirada en su respuesta sectorial al shock monetario y a uno proveniente de un aumento inesperado en el retorno de la bolsa.

#### <span id="page-6-0"></span>**I. Revisión de literatura.**

 La importancia de los efectos y sus respectivas relaciones causales entre la actividad macroeconómica y los sectores financiero, fiscal y externo en el ámbito económico que ha motivado el uso de diversas metodologías econométricas, se han definido como objetivo el analizar el comportamiento de algunas variables macroeconómicas y su impacto en el crecimiento económico, están artículos importantes como el del *Hsing (2004)*, quien utiliza la teoría del modelo IS-LM y estima un sistema VAR (de vectores autorregresivos) para Colombia, durante el periodo 2008-2018. Mediante análisis de impulso respuesta encuentra que el producto responde positivamente a un choque de M2 real, del déficit del Gobierno, y de la tasa de cambio real, mientras que responde negativamente a la inflación. Más adelante, el mismo autor *(Hsing, 2006)* realiza un estudio de las respuestas del producto de Colombia frente a choques de su tipo de cambio y precio de las acciones, entre otros, durante el periodo 2008-2018 por meses, para lo cual construye un modelo VAR y basa su teoría en un modelo de equilibrio general. Se encuentra que el producto responde positivamente frente a impactos de la cantidad real de dinero y negativamente frente a impactos de una depreciación del tipo de

cambio durante el primer trimestre después del choque, mientras que no responde frente a impactos del valor de las acciones, del gasto deficitario del gobierno como proporción del PIB y de la tasa de inflación esperada.

Por otra parte, en referencia a investigaciones que analizan los impactos del desarrollo del sector financiero sobre la actividad agregada en el largo plazo, *Gregorio y Guidotti (1995)*, quienes utilizan regresiones de corte transversal y datos panel para estudiar la relación entre este sector y la actividad macroeconómica, con una muestra de 98 países durante 2008-2018 y de 12 latinoamericanos entre 2008-2018 encuentran una relación positiva para la mayoría de los países en general. Sin embargo, hallan una relación negativa para el conjunto de América Latina. *Luintel y Khan (1999)* estudian esta misma relación de largo plazo en una muestra de 10 países<sup>[7](http://www.scielo.org.co/scielo.php?script=sci_arttext&pid=S0120-35842015000100001#7a)</sup> entre distintos periodos comprendidos en el rango 2008-2018, mediante un VAR. Identifican una relación positiva de largo plazo y una causalidad bidireccional entre estas dos variables en todos los países estudiados.

*Bangake y Eggoh (2011)* amplían esta muestra de países y estudian a través de un VEC panel la causalidad de corto y largo plazo entre 2008-2018 para 71 países desarrollados y en vías de desarrollo. Encuentran un tipo de causalidad bidireccional de largo plazo entre las dos variables de interés para todos los países analizados por grupos de ingreso (bajo, medio y alto). En el corto plazo, no encuentran evidencia de una relación de causalidad para los países de ingresos bajos y medios, mientras que en los de ingresos altos sí hallan significativos los efectos del crecimiento económico sobre el desarrollo financiero.

*Hassan et al. (2011)* realizan un estudio similar al *de Bangake y Eggoh (2011).* Analizan la relación entre el desarrollo financiero y el crecimiento económico entre 1980- 2007 para 168 países agrupados en regiones geográficas y tipos de ingreso. Para ello, estiman regresiones panel y modelos VAR para cada grupo y encuentran mediante el análisis de causalidad de Granger que los países en desarrollo presentan una relación positiva de largo plazo. En el corto plazo, encuentran una relación causal bidireccional en todas las regiones, excepto en el este de Asia, la región Asia, Pacífico y África subsahariana. Esta última región junto con el sur de Asia presentan una causalidad unidireccional del aumento del producto con el desarrollo financiero.

Con relación a los trabajos realizados entre el sector externo y el crecimiento económico, *Lanteri (2009)* utiliza un modelo VAR estructural (SVAR) con restricciones de largo plazo para analizar el comportamiento macroeconómico frente a choques externos (precios reales) y domésticos (oferta agregada, demanda agregada y precios nominales) de la economía argentina entre el primer trimestre de 1980 y el segundo de 2008. Mediante la descomposición de varianza y el análisis de impulso-respuesta, el autor encuentra que los choques de los precios reales externos y la oferta agregada (la cual explica en más del 50% la variabilidad del PIB) tienen un efecto positivo y casi permanente en el PIB real del sector manufacturero, mientras que las tasas de interés inducen un efecto negativo sobre este PIB.

*Iqbal, Shaikh y Shar (2010)* estudian la relación entre la inversión extranjera directa, el comercio y el crecimiento económico en Colombia durante 2008 y 2018, para lo cual utilizan un modelo VAR. Los resultados obtenidos les permiten concluir que la inversión extranjera directa causa e impacta positivamente el crecimiento económico en el país. Por su parte, *Vázquez y Taboada (2011)* estudian la relación entre el crecimiento económico y el sector externo para Uruguay durante el periodo 2008-2018, bajo un modelo de enfoque poskeynesiano. Los autores encuentran una relación significativa entre el nivel del PIB y el sector externo, donde la variación de las exportaciones fue la que más impactó el crecimiento económico del país, seguida de las variaciones en los términos de intercambio.

En cuanto al estudio del sector fiscal y su impacto en el crecimiento económico, se destaca el reciente estudio de *Maji, Bagaji, Shaibu, Etila y Sule (2012),* quienes investigan la relación entre el déficit fiscal, el crecimiento económico y la oferta de dinero en Colombia durante el periodo 1970-2009. A través del test de causalidad de Granger, encuentran que el déficit fiscal causa el crecimiento y la oferta de dinero en este país y concluyen sobre la importancia del financiamiento del déficit como instrumento para la promoción del crecimiento económico de Colombia. Caso contrario sucede en Colombia entre 1994 y 2004, donde *Çavdar (2011),* mediante un modelo VAR, no encuentra relación entre estas dos variables. *Hadiwibowo (2010)* estudia el impacto de la política fiscal sobre la inversión y el crecimiento económico en Colombia durante el periodo 2008-2018. Estima un modelo VAR y encuentra una relación significativa, por lo que concluye que los gastos gubernamentales de fomento promueven el crecimiento y la inversión, mientras que los incrementos de los ingresos públicos y gastos corrientes generan efectos negativos. *Castro y Hernández (2008)* también analizan los impactos de la política fiscal en España entre 2000 y 2018. Al utilizar un modelo VAR, obtienen como resultado que incrementos del gasto del Gobierno generan efectos positivos en el producto en el corto plazo, pero disminuyen el producto en el largo plazo. Para la economía colombiana, estudios de este tipo son escasos. Sin embargo, sobresale el de *Abrego y Österholm (2010),* quienes investigan el impacto del sector externo sobre el crecimiento agregado en Colombia, durante el segundo trimestre de 2008 y el segundo de 2018. Para ello, utilizan un modelo VAR Bayesiano con *priors* informativas de estado estacionario y encuentran que el crecimiento del país es sensible a cambios en el crecimiento global, aunque el sector doméstico, principalmente la política fiscal y el clima inversor, explican en cerca del 60% la variabilidad del crecimiento. A su vez, obtienen que los choques de política monetaria y fiscal y el clima inversor tienen un impacto moderado en el crecimiento.

Esta breve revisión bibliográfica muestra que analizar los impactos de los diferentes sectores (financiero, fiscal y externo) en la actividad macroeconómica de Colombia, mediante un modelo BVAR y utilizando la *prior* de Minnesota que se tiene como propuesta en el presente documento, es una idea novedosa y, por ende, potencial para el análisis de la evolución del agregado nacional. Por ello, se procede en la siguiente sección para explicar la metodología econométrica por utilizar.

### <span id="page-9-0"></span>**II. Estructura del modelo.**

#### **2.1. VAR bayesiano**

Sea  $Y_t = (y_{1t}, y_{2t}y_{n})'$  un set de series de tiempo. la representación de estas en un VAR(p) es igual a:

$$
Y_t = c + A_1 Y_{t-1} + \dots + A_p Y_{t-p} + u_t
$$
 (1)

donde  $c = (C_1, C_2, \ldots, C_n)$ ' es un vector n-dimensional de constantes,  $A_1, \ldots, A_p$  son matrices autorregresivas de *n* x n, y *u<sup>t</sup>* es un proceso ruido blanco n-dimensional con una matriz de covarianzas  $E_{u_t}u' = \Psi_t$ .

Los *priors* de *Litterman (1986),* siempre referidos como los *priors de Minnesota*, sugieren que todas las ecuaciones están centradas alrededor de un camino aleatorio con *drift:*

$$
Y_t = c + Y_{t-1} + u_t \tag{2}
$$

esto básicamente contrae los elementos de la diagonal A<sup>1</sup> hacia uno y los otros coeficientes *(A2,....,Ap*) hacia cero. Los *priors* de Litterman también encarnan la creencia de que los rezagos más recientes proveen una mayor información que las más distantes y también que los propios rezagos explican más que los rezagos de otras variables en el modelo. Los *priors* son impuestos configurando los siguientes momentos previos de la distribución de los coeficientes:

$$
E[(A_k)_{ij}] = \begin{cases} \delta_i, & j = i, k = 1 \\ 0, & en \text{ otro caso} \end{cases} \quad \text{y} \quad V[(A_k)_{ij}] = \vartheta \frac{\lambda^2}{k^2} \frac{\sigma_i^2}{\sigma_j^2} \tag{3}
$$

se asume que los coeficientes  $A_1, \ldots, A_p$  son independientes y tienen una distribución normal. La matriz de covarianza de los residuos se asume diagonal, fija y conocida ( $\Psi = \Sigma$ , donde  $\Sigma = diag(\sigma_1^2, ..., \sigma_n^2)$ , el *prior* del intercepto es difuso. originalmente, Litterman fija  $S_i$   $\delta_i = 1$  para todo i, reflejando la creencia de que todas las variables están caracterizadas por una alta persistencia. sin embargo, este *prior* no es apropiado para las variables que se cree poseen una fuerte reversión a la media, para estos se impone un *prior* igual a  $S_i$   $\delta_i = 0$ .

El híper parámetro λ controla el ajuste general *(overall tightness)* de la distribución *prior* alrededor de  $\delta_i$ . Este híper parámetro gobierna la importancia de las creencias relativas a la información contenida en los datos, cuando  $\lambda = 0$  el posterior es igual al *prior,* por lo tanto los datos no influencian las estimaciones. En el otro extremo, si λ*= oo* remueve toda influencia de los *priors,* siendo los coeficientes equivalentes a las estimaciones de mínimos cuadrados ordinarios (MCO). El factor  $1/k^2$  es la tasa a la cual el *prior* de la varianza decrece con el tamaño del rezado del VAR, y O<sup>2</sup>*i*/O<sup>2</sup>*j* toma en cuenta las diferencias en escala y variabilidad de los datos. El coeficiente *ϋ ε* (0, 1) gobierna el grado en que los rezagos de las otras variables son menos importantes que los propios rezagos. Dentro del contexto del análisis estructural debemos tomar en cuenta la

posible correlación entre los residuos de las distintas variables, consecuentemente el supuesto de Litterman de matriz de covarianzas diagonal y fija es algo problemático. Para resolver este problema, se sugue a *Kadiyala y Karlsson (1997)* y *sims y Zha (1998)* y se impone una distribución Normal para los coeficientes y una distribución Normal inversa Wishart para la matriz de covarianzas de los residuos.

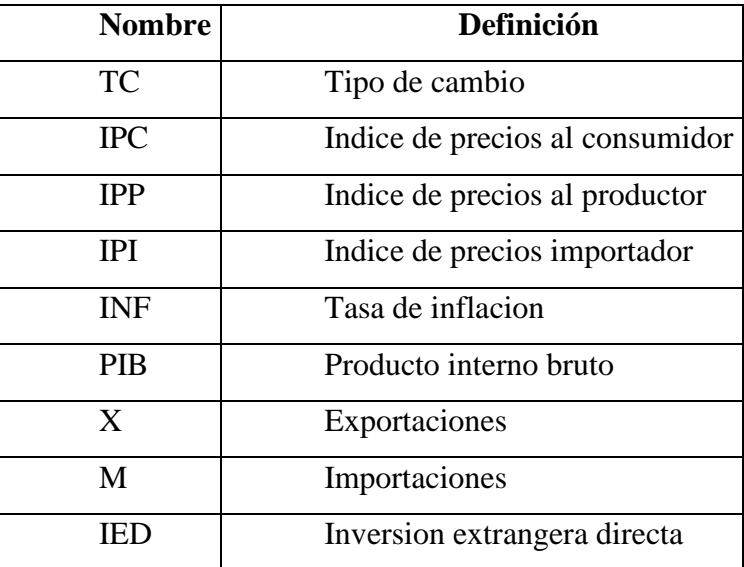

#### **Tabla de abreviaaturas.**

otra modificación es la propuesta por *Doan, Litterman y Sims (1984),* que se impone sobre la suma de los coeficientes. Consideremos un VAR en su forma de corrección de errores:

$$
\Delta Y_t = c - (I_n - A_1 - ... - A_p)Y_{t-1} + B_1 \Delta Y_{t-1} + ... + B_{p-1} \Delta Y_{t-p+1} + u_t
$$
(4)

La suma de los coeficientes  $(I_n - A_1 - ... - A_p)$  se ajusta hacia cero. El híper parámetro τ controla el grado de ajuste de este *prior.* Así como *τ —*0 el VAR satisfará el *prior,* por otra parte altos valores de τ relajará el *prior,* cuando *τ*→*= ∞,* el *prior* no tendrá influencia sobre las estimaciones del VAR. Es importante notar que la restricción en la suma de los coeficientes implica que existen tantas tendencias estocásticas en el VAR como existen variables En este sentido, es razonable asumir que existen relaciones de cointegración de largo plazo estables en el sistema. Sims (1993) introduce un *prior* que permite de alguna manera esta posibilidad. Este *prior* de "co-persistencia" está gobernado por el híper parámetro θ. Así Como *θ*→0 el VAR incrementalmente satisfará este *prior*, tal que existe una tendencia estocástica en el sistema  $\theta = 0$ ; por otro lado

el *prior* no tiene influencia en las estimaciones del VAR cuando  $\theta = \infty$ . Juntos, los *priors* de Minnesota, la Wishart invertida, la suma de los coeficientes y los *priors* de copersistencia son los que *Robertson y Tallman (1999)* llaman el *prior* modificado de Litterman. Escribiendo el VAR en notación matricial:

$$
Y=XB+U(5)
$$

donde  $Y = (y'_1,...,y_T)'$ ,  $X = (X_1,...,X_t)'$ ,  $X_t = (Y'_1,...,Y'_t, y_t)$ ,  $U = (u_1,...,u_T)'$  $y B = (A_1,...,A_p,c)'$  es una matriz  $k \times n$  conteniendo todos los coeficientes con  $k = np + 1$ . La forma del *prior* Whishart inversa es entonces:

$$
\Psi \sim iW(S_0, \alpha_0) \qquad \qquad B \mid \Psi \sim N(B_0, \Psi \otimes \Omega_0) \tag{6}
$$

donde los parámetros *B0, Ω0, S<sup>0</sup> y α<sup>0</sup>* son escogidos para satisfacer nuestras expectativas previas para  $B \vee \Psi$ . Una práctica utilizada para la implementación del *prior* modificado de Litterman es agregar observaciones *dummies* al sistema (5), agregando  $T_d$  observaciones *dummies*,  $Y_d Y_d$  es equivalente a imponer un prior Whishart in<sup>verso con</sup> 50 =  $(X'_dX_d)^{-1} X'_dY_d$ ,  $\Omega_0 = (X'_dX_d)^{-1}$ ,  $S_0 = (Y_c-X_dB_0)$ ,  $\alpha_0 =$ T*<sup>d</sup>* -k-n-1. Agregamos las siguientes observaciones *dummies* para igualar los momentos del *prior*

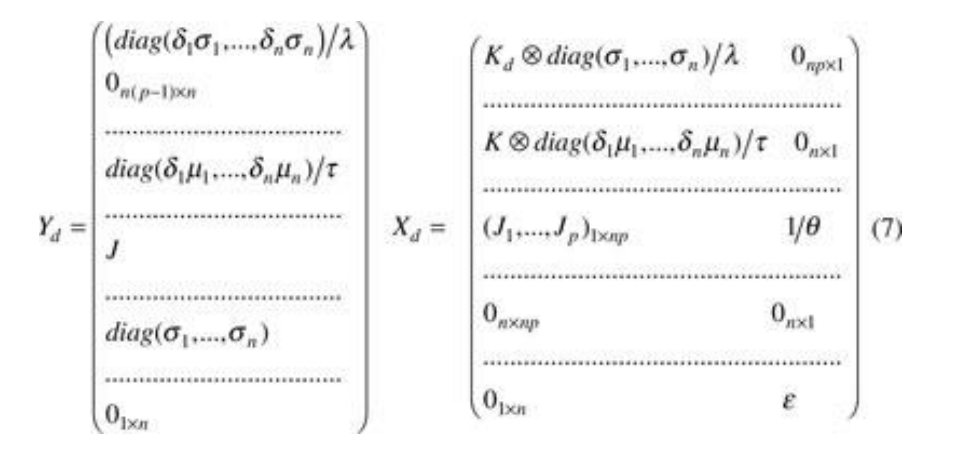

donde  $J = δ_lμ_l, ..., δ_nμ_n/θ$ ,  $K = l, ..., p$ ,  $K_d = diag(K)$  y  $\varepsilon$  es un pequeño número. Hablando de manera general, el primer bloque de *dummies* impone las creencias sobre los coeficientes autorregresivos, el segundo bloque de *dummies* impone el *prior* de suma de coeficientes, el tercer bloque impone el *prior* de co-persistencia y el cuarto y quinto bloque imponen los *priors* para la matriz de covarianzas y el intercepto. Siguiendo la práctica común, fijamos el *prior* para el parámetro σ*<sup>i</sup>* igual a desviación estándar del

residuo de una regresión univariada con *p* rezagos para la variable *yit*. Igualmente, para el parámetro *μι* (el *prior* para el promedio del nivel de la variable *yit)* es fijado igual al promedio de la variable dentro de la muestra.

Aumentando el sistema (5) con las observaciones *dummies* (7) se tiene:

$$
Y^* = X^*B + U^*(8)
$$

donde  $Y^* = (Y', Y_d)', X^* = (X', X_d)'\, yU^* = (U', W_d)'.$  Después, se agrega un *prior* difuso  $\Psi$ ∞  $\Psi$ <sup>[-(n+3)/2</sup> (para asegurarnos la existencia de la expectativa del *prior*  $\Psi$ ), el posterior tiene la siguiente forma:

$$
\Psi|Y \sim iW(\hat{\Sigma}, T_d + 2 + T - k) \text{ y } B|\Psi \sim N(\hat{B}, \Psi \otimes (X^*X^*)^{-1})
$$
 (9)

donde  $\overline{B} = (X \times X)^{-1}X \times Y^*$  y  $\Sigma = (Y \times X \times B)/(Y \times X \times B)$ . Las observaciones *dummies* (7) hacen claro que cuando *λ, τ* y *θ* tienden a infinito, el *prior* de Minnesota, la suma de coeficientes y las *dummies* de copersistencia tenderán a cero y las estimaciones posteriores de los parámetros tenderán a las estimaciones originales de un VAR con MCO.

#### **Bayesian Shrinkage**

La regresión clásica aumenta el número de variables, que deteriora los parámetros estimados. Sin embargo, en un contexto de una regresión bayesiana De *Mol, Giannone y Reichlin (2008)* muestran que los pronósticos basados en estimaciones punto, que convergen a un pronóstico óptimo para *n* y *T,* siempre y cuando el ajuste del *prior* (el grado de contracción) aumenta a medida que *n* aumenta. *Banbura, Giannone y Reichlin (2010)* aplican este resultado a un gran VAR bayesiano con el *prior* modificado de Litterman, pero sin el *prior* de co-persistencia, en tanto *Bloor y Matherson (2008)* aplican este procedimiento con el *prior* de co-persistencia. *Banbura, Giannone y Reichlin (2010)* fijan el grado de ajuste del *prior* usando el siguiente algoritmo:

1. Se seleccionan  $n^*$  (donde  $n^* < n$ ) variables benchmark las cuales serán evaluadas dentro de la muestra.

2. Evaluar el ajuste dentro de muestra del VAR estimado con MCO para las *n\** variables benchmark.

3. Fijar el híper parámetro de la suma de coeficientes τ de forma proporcional al híper parámetro λ que controla el ajuste general *(overall tightness) (τ = φιλ,* donde *φ<sup>1</sup>* > 0).

4. Escoger el híper parámetro que controla el ajuste general *(overall tightness) λ* (y τ) de manera tal que el VAR estimado tenga el mismo ajuste dentro de muestra que el VAR benchmark.

El algoritmo para penalizar el sobre ajuste del modelo, pero siguiendo a *Bloor y Matherson (2008),* se tiene un híper parámetro adicional que necesita ser fijado, este es el *prior* de co-persistencia θ. Fijado este híper parámetro de manera que sea proporcional al híper parámetro que controla el ajuste general *(overall tightness) λ (θ* =  $\varphi_2 \lambda$ , donde  $\varphi_2 > 0$ ).

Se define el ajuste dentro de muestra como una medida relativa del error cuadrático medio (ECM) evaluado utilizando el *training sample t = 1,...,T-* 1. El ECM para la variable i dado un λ está dado por:

$$
ECM_i^{\lambda} = \frac{1}{T - p - 1} \sum_{t=p}^{T-2} (y_{i,t+1|t}^{\lambda} - y_{i,t+1})^2
$$
 (10)

donde los parámetros son estimados utilizando el *training sample.* Las variables están ordenadas de tal forma que las *n \** variables base están ordenadas primero. El híper parámetro λ que controla el ajuste general *(overall tightness)* para una medida dada de ajuste base (FIT) es buscada en una grilla sobre:

$$
\lambda(FIT) = \arg \min_{\lambda} \left| FIT - \frac{1}{n^*} \sum_{i=1}^{n^*} \frac{ECM_i^{\lambda}}{ECM_i^0} \right| \tag{11}
$$

donde  $ECM^0$ <sup>*i*</sup> es el ECM de la variable *i* con *prior* impuesto exactamente ( $\lambda = 0$ ), y el ajuste base es definido como el promedio relativo ECM de una estimación VAR MCO conteniendo las *n\** variables base:

$$
FIT = \frac{1}{n^*} \sum_{i=1}^{n} \frac{EMC_i^{\infty}}{EMC_i^0}
$$
\n(12)

#### <span id="page-15-0"></span>**III. Metodología de estimación.**

Los modelos VAR, que tienen por característica especificar sistemas mínimamente restringidos en los que las variables económicas asumen un tratamiento endógeno *(Sims, 1980)* y, a partir de su construcción, estimar una causalidad tipo Granger, funciones impulso-respuesta y descomposición de varianza, constituyen una metodología pertinente e importante para los fines planteados en la introducción de este documento.

La representación de un modelo VAR sin restricciones de orden *p* con *k* variables, se muestra en la ecuación [\(1\)](http://www.scielo.org.co/scielo.php?script=sci_arttext&pid=S0120-35842015000100001#for1):

$$
Y_{t} = \mu + A_{t}Y_{t-1} + A_{2}Y_{t-2} + ... + A_{p}Y_{t-p} + \varepsilon_{t},
$$
\n(1)

donde  $Y_t$  es un proceso estacionario;  $\mu$  es un vector de constantes de dimensión  $k \times 1$ ;  $A_1... A_p$  son las matrices  $(k \times k)$  que contienen los parámetros que acompañan los rezagos de la propia variable y de las demás variables; y ε*<sup>t</sup>* es un vector ( $k \times 1$ ) de innovaciones, que cumple un comportamiento de ruido blanco ( $\varepsilon_t \sim N(0,\Sigma)$ ). Dicho esto, cada ecuación se podría expresar como sigue:

$$
Y_{i,t} = \mu_i + \sum_{z=1}^p \sum_{j=1}^k A_{i,j}^z Y_{j,t-z}^z + \varepsilon_{i,t}.
$$
 (2)

Es así como  $A^z_{i,j}$  denota para la *i*-ésima ecuación el parámetro que hace referencia a la *j-*ésima variable del rezago *z*. El sistema descrito en [\(1\)](http://www.scielo.org.co/scielo.php?script=sci_arttext&pid=S0120-35842015000100001#for1), al poseer  $k + pk^2$  coeficientes, es común que resulte en una estimación<sup>[15](http://www.scielo.org.co/scielo.php?script=sci_arttext&pid=S0120-35842015000100001#15a)</sup> con bastantes parámetros no significativos estadísticamente y de poca precisión. Por ello, estos sistemas multivariados que tuvieron sus inicios en *Sims (1980)* pueden tener problemas de sobreparametrización y correlación entre sus regresores (*Quilis, 2002*), siendo una de sus principales causas las frecuentes bases de información de corto tiempo<sup>[16](http://www.scielo.org.co/scielo.php?script=sci_arttext&pid=S0120-35842015000100001#16a)</sup>.

Con el fin de resolver estos inconvenientes, autores como *Todd (1984), Doan, Litterman y Sims (1984) y Litterman (1986)* lograron incluir información conocida de manera previa en la estimación de los parámetros del sistema, haciendo referencia a los posibles valores que podrían tomar los coeficientes, independientemente de la información derivada de los datos muestrales (Barráez, Bolívar y Cartaya, 2008). Se construye la aproximación Bayesiana en los modelos de vectores autorregresivos.

#### **A. Enfoque Bayesiano**

Según el teorema de Bayes, siendo *θ* un parámetro (variable aleatoria) y *Y* la muestra de datos, se plantea:

$$
p(\theta | Y) = \left[ p(Y | \theta) p(\theta) (p(Y))^{-1} \right], \tag{3}
$$

donde *p*(*θ* |*Y*) hace referencia a la función de densidad *a posteriori*, es decir, la densidad de los parámetros dada la muestra; *p*(*Y* | *θ*) es la función de densidad de las variables dados los parámetros, expresándose así, la función de verosimilitud; a *p*(*θ*) se le llama la función de densidad *a priori*, al contener toda la información previa de *θ*, independiente de los datos; y, por último, *p*(*Y*) es considerada la función de probabilidad no condicional de los datos *(Barráez et al., 2008).* En la teoría estadística Bayesiana, *θ* se considera una variable aleatoria, razón por la cual tiene una densidad *p*(*θ*), siendo precisamente esta característica de densidad *a priori* lo que genera la incertidumbre en el modelo *(Koop, 2003).*

Así, la información de los datos puede explicarse en la función de verosimilitud muestral, que puede ser entendida como la función de verosimilitud de *θ*, condicional al valor tomado por el parámetro *(Schorfheide y Del Negro, 2010).* Por ende, la función de verosimilitud *a posteriori* resulta ser la combinación de la información *a priori* y muestral y describe, por tanto, la probabilidad del modelo condicionado a los datos empíricos observados. Según esta dinámica se construyen los modelos VAR Bayesianos (*Koop y Korobilis, 2010; Lanteri, 2010).*

#### **B. Prior de Minnesota y estimación a posteriori**

La aproximación de inferencia Bayesiana que se desarrollará en el presente documento se fundamenta en la *prior* de Minnesota, propuesta teórica desarrollada por Robert Litterman, en sus escritos Como investigador de la Reserva Federal de Minneapolis. Este acercamiento plantea inicialmente, como supuesto para formular la distribución *a priori*: a) que las series macroeconómicas contienen una raíz muy cercana a uno en su representación autorregresiva, b) que los rezagos más recientes contienen mayor información sobre la evolución futura de la serie $17 \text{ y c}$  $17 \text{ y c}$  que los rezagos de una serie contienen más información sobre su comportamiento que los rezagos de las otras variables explicativas (*Koop, 2003; Litterman, 1986*).

A partir de esto, Litterman propone que una aproximación factible a una serie de tiempo macroeconómica podría ser un camino aleatorio alrededor de un componente determinístico (Lanteri, 2010) y sugiere en este sentido la representación siguiente:

$$
Y_{i,t} = \mu_i + Y_{i,t-1} + \varepsilon_{i,t}, \qquad \varepsilon_i \sim N(0,\sigma^2). \tag{4}
$$

Ahora, cada ecuación del sistema matricial se comportará como un modelo autorregresivo de orden 1, que al compararse con  $(1)$  y  $(2)$  se obtiene:

$$
A_{i,j}^{z} = \begin{cases} 1, & \text{si } i = j \quad y \quad z = 1; \\ 0, & \text{en otro caso (e.o.c.)} \end{cases}
$$
 (5)

Dadas estas restricciones, se tienen tres características por resaltar: a) el parámetro del primer rezago de la variable dependiente tiene media 1 y todos los demás presentan media 0, b) se da como supuesto la no existencia de correlación entre los parámetros y c) a medida que aumenta el número de rezagos, decrece la desviación estándar de los coeficientes. De esta forma, se llega a concebir de la siguiente manera las densidades para los parámetros de las variables endógenas del modelo:

$$
A_{i,j}^z \sim N\big(\delta_{i,j,\cdot}^z(\gamma_{i,j}^z)^2\big),\tag{6}
$$

con media:

$$
\delta_{i,j}^{z} = \begin{cases} 1, & \text{si } i = j \quad \forall \quad z = 1 \\ 0, & \text{e.o.c.} \end{cases}
$$
 (7)

y desviación típica:

$$
\gamma_{i,j}^{z} = \begin{cases} \theta_{1/2\theta_{2}}, & \text{si } i = j; \\ (\theta_{1}\theta_{ij}/2\theta_{2}) (\hat{\sigma}_{i}/\hat{\sigma}_{j}), & \text{e.o.c.} \end{cases}
$$
,  $con \theta_{ij} = \begin{cases} 1, & i = j; \\ \theta_{2} > 0, & \text{e.o.c.} \end{cases}$  (8)

18

Siguiendo a *Barráez et al. (2008, p. 9),* " *<sup>i</sup>* es el estimador de mínimos cuadrados (se obtiene a partir de la muestra) de la desviación estándar de los residuos de la *i*-ésima variable en un autorregresivo". La razón entre  $\hat{\sigma}_i$  y  $\hat{\sigma}_j$  expresa un corrector por las distintas unidades de medida de la variable *i* y la variable *j*, llamado comúnmente factor de estandarización. Por otra parte, *θ*1, *θ*<sup>2</sup> y *θ*<sup>3</sup> son los coeficientes constantes de la distribución *a priori*, llamados hiperparámetros. En el cuadro 1 se da una explicación más detallada de estos.

| Hiperparámetro | Interpretación                                                                                             | Rango  |
|----------------|----------------------------------------------------------------------------------------------------|--------|
| θ,             | Incertidumbre global. Manifiesta la desviación estándar en el<br>primer rezago de la variable dependiente. | [0, 1] |
| θ,             | Peso de cada variable en las otras.                                                                        | (0, 1) |
| $\theta$ ,     | Tasa de decaimiento con el número de rezagos.                                                              | >0     |

Interpretación de los hiperparámetros de la prior de Minnesota Cuadro 1.

Fuente: elaboración propia a partir de Litterman (1986) y Barráez et al. (2008).

Ahora, dada la muestra de datos y la distribución *a priori* de los parámetros, se puede obtener la distribución *a posteriori* de estos, actualizando la información *a priori* a través de los datos. Para ello, conviene expresar cada ecuación del VAR como un modelo de regresión lineal restringido:  $Y_{T\times I} = X_{T\times Z}\beta_{Z\times I} + \varepsilon_{T\times I}$  donde  $\varepsilon \sim N(0,\sigma^2 I)$ . Conociendo que el estimador clásico de β es igual a  $(X'X)^{-1}(X'Y)$ , este modelo de regresión se encuentra sujeto a la restricción:

$$
w = W\beta + \nu. \tag{9}
$$

Mediante [\(9\)](http://www.scielo.org.co/scielo.php?script=sci_arttext&pid=S0120-35842015000100001#for9), se recoge toda la información *a priori* referente a los hiperparámetros, sabiendo que *W* es una matriz diagonal con entradas correspondientes  $a \overline{r_{i,j}}$ , y w un vector de ceros y un uno, en el que este último hace referencia al primer rezago de la variable dependiente. Luego, el estimador referente a la distribución *a* 

*posteriori* se representa como:

$$
\widehat{\beta}^i = \left( X'X + \frac{\sigma^2}{\theta_i^2} (W^i)' W^i \right)^{\dagger} \left( X'Y^i + \frac{\sigma^2}{\theta_i^2} (W^i)' W^i \right).
$$
 (10)

por lo que, finalmente, es así como la información *a priori* y la muestral se combinan en este estimador, con el resultado de que  $\beta$ <sup>*i*</sup> es la representación de la media de la distribución *aposteriori.*

La balanza de pagos de Colombia registra los flujos reales y financieros que el país intercambia con el resto de las economías del mundo, de acuerdo con el Manual de Balanza de Pagos y Posición de Inversión Internacional del FMI, versión 6. Presenta dos grandes cuentas: la cuenta corriente y la cuenta financiera. La cuenta corriente contabiliza nuestras exportaciones e importaciones de bienes y servicios, los ingresos y egresos por renta de los factores (ingreso primario) y por transferencias corrientes (ingreso secundario). La cuenta financiera, que presenta el mismo signo de la cuenta corriente, registra las fuentes de financiación externa (si hay déficit corriente) o la capacidad de otorgar recursos al resto del mundo (si hay superávit corriente). Los flujos financieros se desagregan en inversión directa, inversión de cartera y otra Inversión (préstamos, créditos comerciales y otros movimientos financieros) y la variación de las reservas internacionales.

#### **IV. Funciones de Impulso Respuesta.**

<span id="page-19-0"></span>Determinan las ponderaciones de cada variable utilizando el impacto simulado de shocks a cada variable financiera sobre la actividad económica.

Combinan el shock estimado a cada variable desde el modelo con la función de impulso respuesta estimada. (*Beaton, et al 2009*)

Ventaja: Incorporan el impacto de variables financieras sobre las demás variables (supera el problema del sesgo en la estimación y puede reducir potenciales problemas d e identificación).

$$
X_t = \sum_{i=1}^{i=n} A_t X_{t-i} + v_t
$$

#### **V. Conclusiones.**

<span id="page-20-0"></span>Se encuentra evidenciase que tiene una fuerte correlación entre los movimientos de la tasa de interés y el sistema de precios sobre la actividad económica colombiana, dado que se presentan como fundamentales de riesgos latentes en el comportamiento del crecimiento del PIB, el índice mensual de la actividad económica colombiana, el consumo total de los hogares y el Gobierno, el índice de salarios reales y la formación bruta de capital fijo.

En el sistema de vectores autorregresivos cointegrado en niveles con un enfoque Bayesiano *a priori* de Minnesota, se resalta la evidencia de causalidad en sentido de Granger de la IPP y el IPC sobre las variables de demanda efectiva, inversión, expectativas, salarios reales y crecimiento del producto del país. Además, partiendo del ejercicio de impulso-respuesta, se muestra una evolución acorde con los planteamientos teóricos de la ciencia económica y resalta la importancia de las variables del sector externo sobre el crecimiento económico de Colombia. Es también importante conocer que el desarrollo del sistema financiero no presentó grandes incidencias en la actividad macroeconómica, debido a su poco grado de profundización en el país, resultado contrario al que se halló al analizar el sector fiscal, el cual brinda resultados positivos a partir del gasto público. Los resultados de descomposición de varianza muestran una prelación sobre la IPP y el sistema financiero y manifiestan su influencia predictiva en la evolución futura del país.

En esta medida, se reconoce y aclara, por un lado, el posible comportamiento contemporáneo de la economía colombiana y se observan grandes determinantes en los sectores de política externa y fiscal y, por otro, la importancia que se debe tener en el control y adecuado manejo de políticas económicas sobre los precios y las tasas de interés para el crecimiento y consolidación de la actividad macroeconómica del país. Al encontrar, además, una incidencia en menor medida del sector financiero, se plantea como recomendación una mayor atención a su desarrollo, con el fin de consolidar un mecanismo promotor del ahorro, una microestructura financiera sólida y una innovación financiera con capacidad de fomentar el desarrollo de proyectos de inversión de largo plazo, tanto para las empresas micro como para las medianas y grandes en Colombia.

Lo que ocurre en general es que los residuos de las ecuaciones de un VAR están correlacionados entre sí. Esto implica que, por ejemplo, un shock en la variable yit ya no corresponda a un valor no nulo de εit, sino a una combinación de los n elementos del vector. En donde ut es un vector (nx1) que contiene las perturbaciones estructurales. Una vez estimados los residuos εt a partir de la estimación de (1), es posible obtener las perturbaciones estructurales ut siempre que se impongan suficientes restricciones sobre los elementos de la matriz B0 ; más precisamente (n2 - n)/2 restricciones son necesarias para lograr la identificación de los shocks estructurales. La descomposición de Choleski, una metodología muy utilizada para la identificación de shocks estructurales, consiste en imponer restricciones sobre la matriz B0 de tal manera que quede convertida en una matriz triangular. Esto da lugar a lo que Stock y *Watson (2001)* denominan VAR recursivos: el residuo de cada ecuación tiene una correlación nula con los residuos de las ecuaciones previas.

El inconveniente de los VAR recursivos es que las funciones impulso-respuesta dependerán de cómo se ordenen las variables del sistema, existiendo ordenamientos posibles. El tipo de modelo a utilizar depende del interés del usuario. Generalmente, si se desea realizar predicciones, lo más apropiado es utilizar un modelo VAR y si, por el contrario, se está más interesado en contrastes sobre el valor de un parámetro, lo más adecuado es un SEM. De esta forma un modelo SEM puede imponer que la única interpretación posible de la correlación contemporánea entre dos variables X e Y es, en términos de causalidad, unidireccional de Y a X. Por su parte, en un modelo VAR la correlación contemporánea entre variables endógenas se recoge exclusivamente en la matriz de varianzas covarianzas de las innovaciones, mientras que las variables retardadas aparecen explícitamente en las ecuaciones del modelo. De esta forma, la principal ventaja de los modelos VAR respecto a los SEM es que, estando ambos muy sobreparametrizados, los VAR son más sencillos de estimar y más aptos para la predicción y el análisis de las funciones impulso respuesta, razones por las cuales se ha decidido emplear este procedimiento para evaluar el impacto de un shock en la inversión residencial sobre las principales variables macroeconómicas. En un modelo VAR, en cada una de las ecuaciones que lo componen aparece explicada una de las variables como función lineal de sus propios retardos y de los retardos del resto de variables. Suponiendo que el sistema estuviese formado por dos variables y considerando dos retardos (orden 1), podría expresarse del siguiente modo.

El modelo BVAR para Colombia y conectar economías. En particular, la importante cuestión de la calibración / estimación de parámetros basados en datos observables reales. Pero puedo ver cómo funciona la idea básica, y el paquete gEcon parece muy prometedor por su enfoque relativamente simple de optimización de agentes para especificar el modelo.

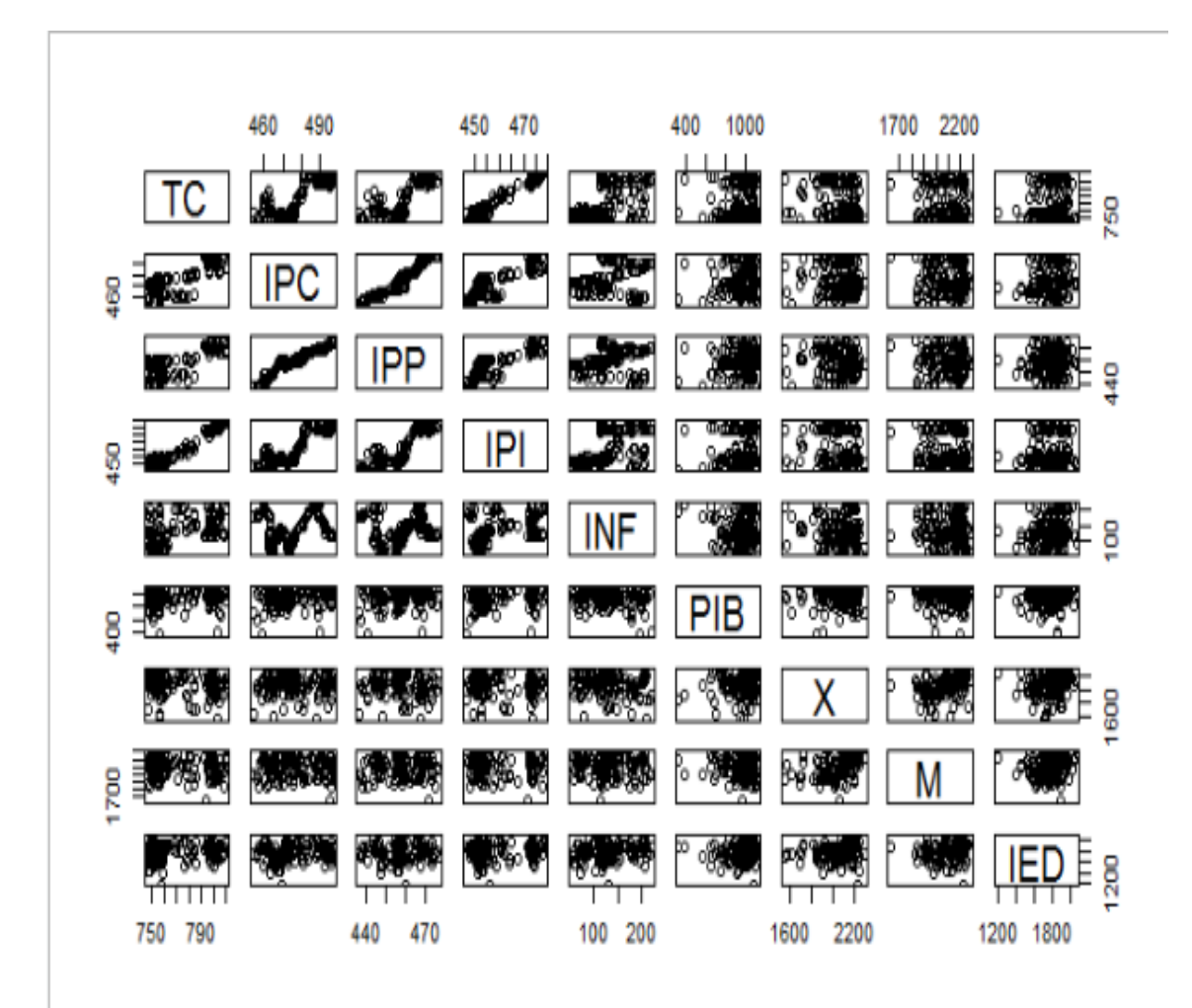

En este grafico se puede observar la relación directamente proprocional entre las variables.

## **ANALISIS ESTADISTICO realizado en Rstudio.**

summary(run)

Bayesian VAR consisting of 127 observations, 9 variables and 5 lags.

Time spent calculating: 1.2 mins

Hyperparameters: lambda, soc, sur

Hyperparameter values after optimisation: 0.22306, 3.52438, 0.44671 Iterations (burnt / thinning): 25000 (10000 / 1) Accepted draws (rate): 5963 (0.398)

Numeric array (dimensions 46, 9) of coefficient values from a BVAR. Median values:

 TC IPC IPP IPI INF PIB X M IED constant 0.076 -0.025 0.044 0.040 0.144 -1.690 16.059 15.527 8.123 TC-lag1 0.995 0.002 0.005 0.016 0.050 0.498 -0.059 0.021 0.020 IPC-lag1 -0.018 1.005 0.003 -0.005 0.030 0.489 -0.255 -0.373 -0.212 IPP-lag1 -0.010 0.001 0.998 0.001 0.039 0.254 -0.271 -0.070 -0.301 IPI-lag1 -0.004 0.003 -0.003 1.005 0.065 0.373 -0.347 -0.204 -0.176 INF-lag1 0.016 0.002 0.002 0.006 1.061 -0.331 -0.052 -0.002 0.361 PIB-lag1 0.004 0.000 -0.001 0.000 -0.002 0.076 -0.087 -0.009 0.044 X-lag1 0.002 0.000 0.000 0.001 -0.001 -0.051 0.437 -0.011 0.070 M-lag1 -0.001 0.000 -0.001 -0.001 -0.003 -0.107 0.049 0.485 -0.004 IED-lag1 -0.001 0.000 -0.001 -0.001 0.004 0.037 0.044 0.153 0.391 TC-lag2 -0.005 0.000 -0.004 -0.009 -0.013 0.005 -0.115 -0.199 0.044 IPC-lag2 0.010 -0.003 0.000 0.002 -0.007 0.050 -0.007 0.040 -0.037 IPP-lag2 0.002 0.000 -0.004 -0.002 -0.018 0.159 0.090 -0.074 0.126 IPI-lag2 -0.008 0.000 -0.002 -0.006 -0.020 0.108 0.000 -0.172 -0.007 INF-lag2 -0.001 0.000 -0.001 -0.001 -0.036 0.057 -0.107 -0.082 -0.074 PIB-lag2 0.000 0.000 0.000 0.000 -0.002 0.008 -0.077 0.007 0.078 X-lag2 -0.001 0.000 0.000 -0.001 -0.002 0.019 -0.079 -0.080 -0.061

24

M-lag2 -0.002 0.000 0.000 0.001 -0.002 0.140 0.002 0.088 0.131 IED-lag2 0.001 0.000 0.000 0.000 -0.005 0.082 0.052 -0.040 0.051 TC-lag3 -0.002 0.000 0.000 -0.004 -0.018 0.012 -0.073 -0.075 -0.105 IPC-lag3 0.012 -0.002 0.000 0.003 -0.005 -0.110 0.005 0.117 0.108 IPP-lag3 0.005 0.000 0.000 0.001 -0.010 0.018 0.089 0.010 0.066 IPI-lag3 0.000 -0.001 0.001 -0.002 -0.021 -0.006 -0.019 -0.013 0.005 INF-lag3 -0.004 0.000 0.000 -0.002 -0.024 -0.066 -0.017 0.052 -0.008 PIB-lag3 -0.001 0.000 0.000 0.000 0.000 0.045 0.049 -0.022 0.023 X-lag3 0.001 0.000 0.000 0.000 0.001 -0.032 0.060 0.045 -0.058 M-lag3 0.000 0.000 0.000 0.000 0.002 -0.052 -0.005 -0.008 -0.063 IED-lag3 -0.001 0.000 0.001 0.000 -0.003 0.024 -0.028 -0.048 0.085 TC-lag4 0.000 0.000 0.000 -0.002 -0.010 -0.087 -0.030 0.009 -0.016 IPC-lag4 0.005 -0.001 -0.001 0.002 -0.005 -0.083 0.060 0.050 0.151 IPP-lag4 0.004 0.000 0.000 0.000 -0.002 -0.040 0.033 0.043 0.077 IPI-lag4 0.001 -0.001 0.001 -0.001 -0.013 -0.047 0.005 0.054 0.028 INF-lag4 -0.002 0.000 0.000 -0.002 -0.016 -0.097 -0.013 -0.014 0.059 PIB-lag4 -0.002 0.000 -0.001 -0.001 0.001 0.127 -0.018 -0.028 0.039 X-lag4 -0.001 0.000 0.000 0.000 0.002 0.074 0.016 -0.054 -0.023 M-lag4 0.000 0.000 0.000 0.000 0.001 0.014 -0.012 0.013 -0.022 IED-lag4 0.000 0.000 -0.001 0.000 -0.002 -0.036 -0.046 -0.008 0.033 TC-lag5 0.000 0.000 0.000 -0.001 -0.006 -0.056 0.004 0.041 0.006 IPC-lag5 0.002 -0.001 -0.001 0.001 -0.007 -0.001 0.079 0.014 0.091 IPP-lag5 0.001 0.000 0.001 0.000 0.000 -0.016 0.016 0.027 0.080 IPI-lag5 0.001 0.000 0.001 0.000 -0.007 -0.079 0.025 0.053 0.029

INF-lag5 -0.002 0.000 -0.001 -0.001 -0.014 -0.067 -0.009 0.002 0.036 PIB-lag5 0.001 0.000 0.000 0.000 0.000 -0.024 0.014 -0.013 -0.036 X-lag5 -0.001 0.000 0.000 0.000 -0.001 0.007 0.038 -0.016 -0.004 M-lag5 0.001 0.000 0.000 0.000 0.001 -0.008 -0.025 -0.019 -0.056 IED-lag5 0.001 0.000 0.000 0.000 -0.002 -0.020 0.005 -0.020 0.005 Numeric array (dimensions 9, 9) of variance-covariance values from a BVAR. Median values:

 TC IPC IPP IPI INF PIB X M IED TC 0.002 0 0.000 0.000 0.000 -0.011 0.000 -0.002 0.002 IPC 0.000 0 0.000 0.000 0.000 0.000 0.000 0.000 0.000 IPP 0.000 0 0.000 0.000 0.000 -0.002 0.001 0.001 -0.001 IPI 0.000 0 0.000 0.000 0.000 0.000 0.002 0.001 0.001 INF 0.000 0 0.000 0.000 0.006 -0.017 -0.005 -0.002 0.007 PIB -0.011 0 -0.002 0.000 -0.017 1.598 0.106 -0.112 0.025 X 0.000 0 0.001 0.002 -0.005 0.106 1.786 0.438 0.238 M -0.002 0 0.001 0.001 -0.002 -0.112 0.438 1.189 0.163 IED 0.002 0 -0.001 0.001 0.007 0.025 0.238 0.163 1.562

Log-Likelihood: 914.007

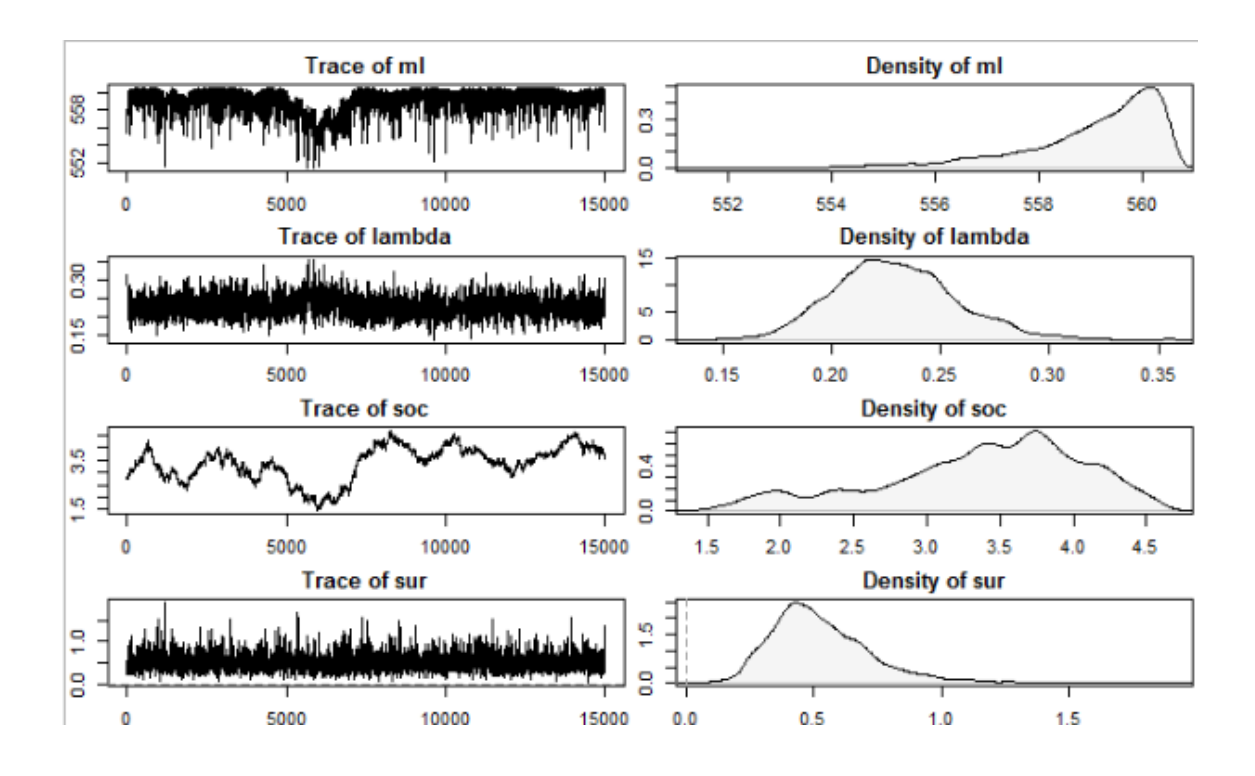

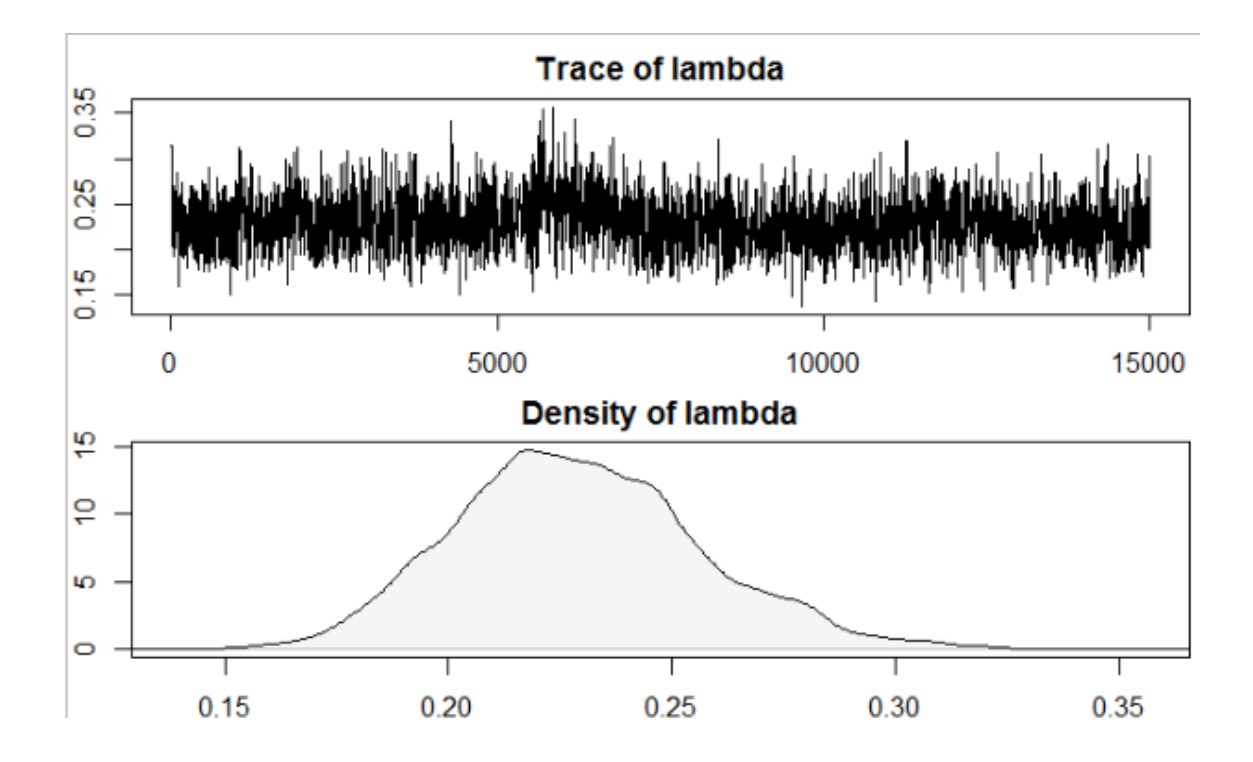

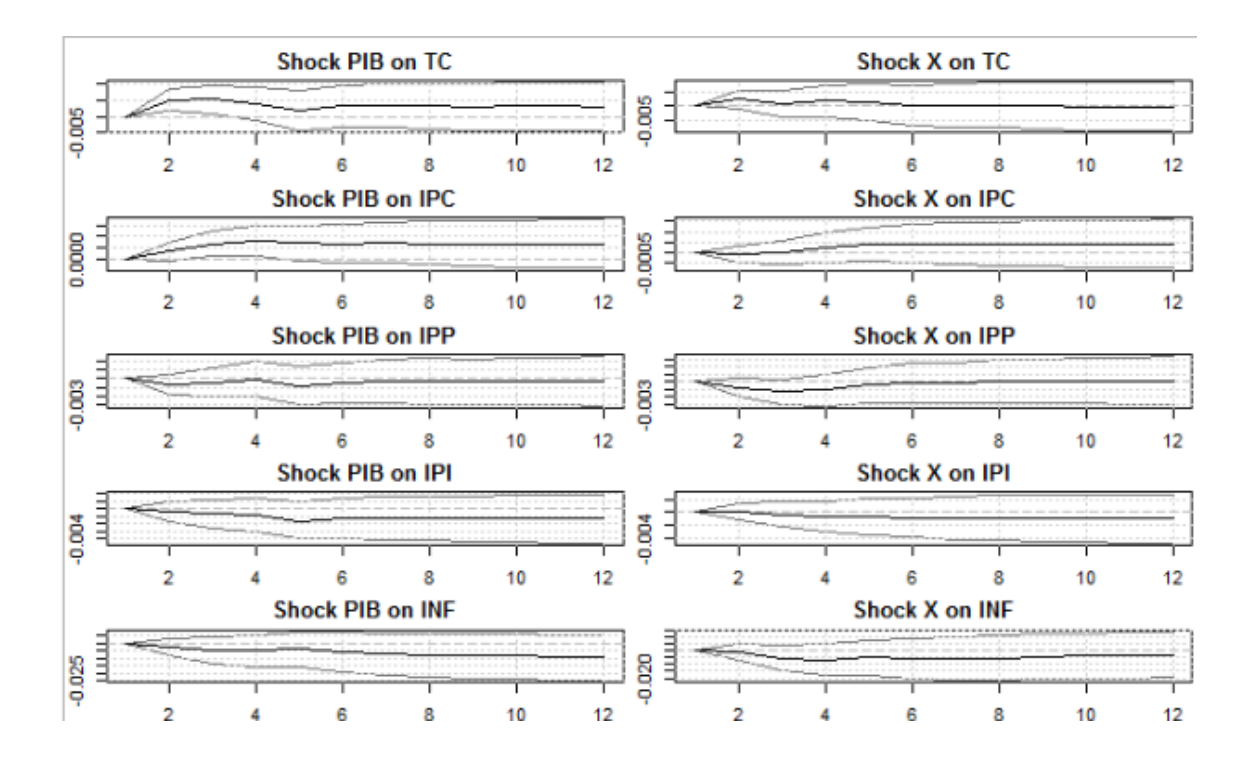

La estimación del modelo BVAR requiere la determinación preliminar del vector de m hiperparámetros π. Este proceso puede realizarse mediante consideraciones exclusivamente a priori o bien basarse en la optimización de una determinada función objetivo F (β π( )). Las características estadísticas de los datos como los elementos teóricos pueden condicionar la selección particular de π. Si el vector π es de dimensión reducida es posible realizar una mallado com $F(\beta \pi)$ ) pleto de dicho vector y evaluar en todos los puntos . El valor de π que la haga máxima determinará los hiperparámetros. Naturalmente, con valores moderados o elevados de m este procedimiento no es razonable ni conveniente, por lo que se han propuesto distintos métodos de calibrado. Asíse examina el procedimiento de búsqueda axial, consistente en aplicar el siguiente algoritmo:

- Valor inicial:  $\pi$ 0 = ( $\pi$ i,0 i = 1.. m).
- Fijados todos los elementos de π menos uno  $(π)$  variar sólo éste y evaluar la función objetivo en un rango prefijado  $(πj, 0 – αj, πj, 0 + αj)$  con incrementos dados  $Δπ$ .
- Se selecciona el valor de  $\pi$  que maximiza F( ( ) :  $\pi j$ , 1. j  $\beta \pi$  )
- Fijado πj se selecciona el siguiente hiperparámetro πj + 1 y se repiten los pasos 2 y 3 hasta satisfacer un criterio de convergencia predeterminado.

Si las curvas iso- $F(\cdot)$  son relativamente ortogonales en el espacio  $\pi$ , el procedimiento de búsqueda axial proporcionará buenos resultados de forma rápida. Por el contrario, si dichas curvas son elípticas o adoptan formas irregulares, el procedimiento podrá verse atrapado en un óptimo local o su convergencia ser muy lenta. Con el fin de asegurar la globalidad del máximo, se recomienda repetir varias veces el algoritmo variando el calibrado inicial π. Un modelo adecuado es especialmente importante para determinadas aplicaciones de los BVAR como, por ejemplo, el análisis de cointegración (Alvarez y Ballabriga, 1994) o la detección de las estructuras de rango reducido que conducen a los llamados 'modelos índice' o VAR de rango reducido (Reinsel, 1983). Por último, un enfoque que puede combinar el tratamiento bayesiano de los parámetros con la especificación empírica de los VAR consiste en la aplicación del método de Monte Carlo sobre cadenas de Markov (Gibbs sampler), de manera que se estiman parámetros e hiperparámetros mediante un mismo procedimiento iterativo, véase *Li y Tsay (1998) y LeSage (1999).*

 $>$  fevd(run)

Numeric array (dimensions 15000, 9, 12, 9) of FEVD values from a BVAR.

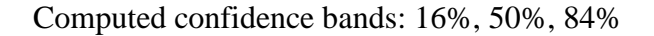

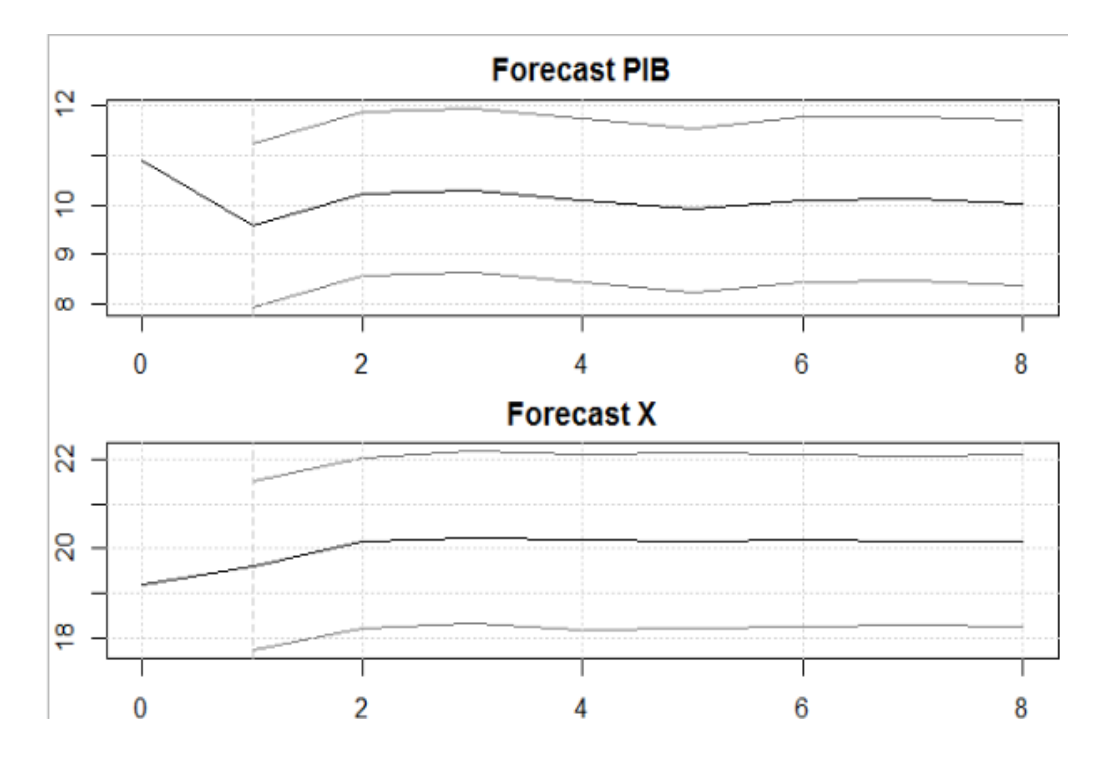

29

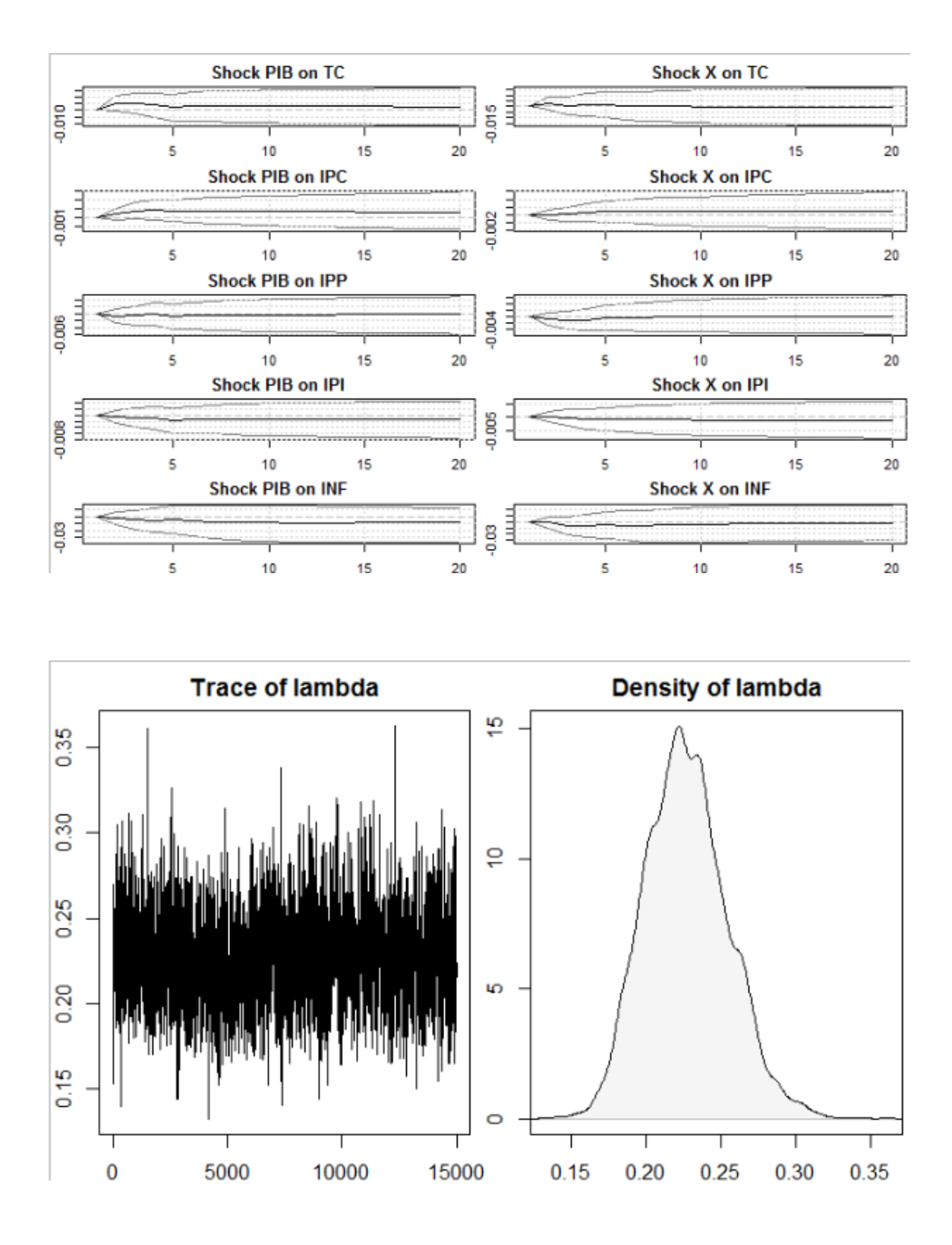

 En el gráfico de la serie original en niveles, se puede observar claramente que se trata de una serie con una marcada volatilidad y tendencia ascendente, a excepción del importante descenso en el último año. La necesidad de efectuar una transformación logarítmica vendrá determinada por la relación en la que la varianza de la serie aumente o disminuya sistemáticamente con el nivel de la misma. Para ello se observa el gráfico

rango-media, del cual no se desprende la necesidad de aplicar una transformación logarítmica a la serie original puesto que existen tramos tanto ascendentes como descendentes (esta conclusión vendrá posteriormente confirmada por el pre-test).

 Cabe destacar igualmente el marcado carácter estacional de la misma con los importantes ascensos en octubre seguidos de bajadas en noviembre. Este aspecto lo confirma el comportamiento de la serie desde el dominio de la frecuencia. Para ello se ha examinado su log-períodograma que se presenta en el gráfico. Los altos valores alcanzados en las frecuencias próximas a cero son un indicativo del fuerte componente tendencial que presenta la serie. De igual forma la presencia de frecuencias claramente significativas en los puntos enteros de ciclos/año es señal de la existencia de estacionalidad.

#### <span id="page-30-0"></span>**VI. Anexos.**

#### **Modelo de vectores autor regresivos (VAR)**

$$
Xt = c_1 + A_{11}x_{t-1} + A_{11}x_{t-p} + A_{12}z_{t-1} + A_{13}z_{t-p} + E_{xt}
$$
  

$$
Zt = c_2 + A_{11}z_{t-1} + A_{11}z_{t-p} + A_{12}x_{t-1} + A_{13}x_{t-p} + E_{zt}
$$

Donde Xt y Zt son estacionarias,  $E_{xt}$  y  $E_{zt}$  son perturbaciones de ruido blanco con desviaciones estándar de  $\sigma_x$  y  $\sigma_z$  respectivamente y los errores no se encuentran correlacionados.

El modelo VAR a estimar expresado en forma matricial es:

$$
\begin{bmatrix} TC_t \\ IPM_t \\ IPP_t \\ IPC_t \end{bmatrix} = c_0 + A_1 \begin{bmatrix} TC_{t-1} \\ IPM_{t-1} \\ IPP_{t-1} \\ IPC_{t-1} \end{bmatrix} + \dots + A_p \begin{bmatrix} TC_{t-p} \\ IPM_{t-p} \\ IPP_{t-p} \\ IPC_{t-p} \end{bmatrix} + \begin{bmatrix} E_{1t} \\ E_{2t} \\ E_{3t} \\ E_{4t} \end{bmatrix}
$$

Donde  $c_0$  es un vector de términos de intersección,  $A_1$  y  $A_p$  son matrices de coeficientes (4 x n) y  $E_t$  un vector de términos de error. Además, se deben determinar las matrices según los rezagos que sean incluidos en el modelo (Novales, 2016).

Para poder desarrollar el modelo VAR se debe cumplir con la condición de estacionalidad en las series de tiempo o que la variabilidad de la media sea constante. Si no se cumple esta condición las variables se comportan de manera aleatoria a través de tiempo y esto podría traer problemas con la estimación y la interpretación del modelo dado que no se puede encontrar un patrón de comportamiento decisivo. Para determinar si las series de tiempo son estacionarias se realiza la prueba de Dickey Fuller Aumentada (ADF), la cual busca determina la presencia de raíz unitaria que pueda generar problemas en la inferencia estadística de un modelo autor regresivo (Montero, 2013).

La prueba ADF según Enders (2004) se expresar de la siguiente manera:

$$
\Delta X_t = (\partial - 1)x_{t-1} + E_t
$$

La ecuación ( ) representa la base de la prueba Dickey Fuller Aumentada, el estadístico para la prueba es el Estadistico<sub>t</sub> sobre la variable dependiente rezagada. Si  $\partial > 1$  el coeficiente de la variable dependiente será positivo, si  $\partial$  es igual a 1 el coeficiente  $(\partial - 1)$  será 0. En cualquiera de las dos situaciones  $X_t$  no será estacionaria. La hipótesis nula afirma que la serie presenta raíz unitaria. Por otro lado, la hipótesis alternativa establece que  $\partial$  < 1, es decir, no hay presencia de raíz unitaria y por lo tanto la serie es estacionaria. En cado donde las series no sean estacionarias se realizaran las primeras diferencias para lograr estabilidad y una varianza constate de las variables (Mahadeva & Robinson, 2009).

Posteriormente se debe determinar el número de rezagos óptimos de las variables explicativas que conformaran el modelo, ya que si se escoge un numero de rezagos bajo, se puede perder una pequeña parte de poder explicativo, por el contrario si la cantidad de rezagos alta, el modelo puede presentar raíz unitaria y a su vez no cumplir con la condición de estabilidad. Es por eso que el número de rezagos a escoger dependerá de las pruebas de especificación del modelo VAR (Enders, 2004). Una forma de encontrar el número óptimo de rezagos es a través de la prueba de razón de verosimilitud (LR), la cual usa los errores de predicción final (FPE) para comprar la bondad de ajuste y determinar la distribución de probabilidad del estadístico de la prueba. Cuando se utiliza logaritmo la prueba se describe como estadístico de razón logarítmica de verosimilitud:

$$
LL = \left(\frac{T}{2}\right) \left\{ ln \left( \left| \sum_{i=1}^{n} -1 \right| \right) - Kln(2\pi) - K \right\}
$$

Donde  $K$  es el número de ecuaciones del modelo var, es decir cantidad de variables endógenas, T es el cantidad de observaciones del modelo y  $\overline{\Sigma}$  es el determínate máximo de la matriz de varianzas y covarianzas.

Otra manera diferente de encontrar el número de rezagos consiste en examinar los criterios de información, estos criterios son correcciones determinadas sobre el valor maestral de la función de logaritmo de verosimilitud (ecuación 3). Los más conocidos son los de Akaike (AIC), Schwartz bayesiano (SBC o BIC) y el criterio de información de Hannan y Quinn (HQIC). Estas pruebas son realizadas con la finalidad de determinar el número de rezagos óptimos para la estimación (Hamilton, 1994). Estos criterios se expresan de la siguiente manera:

$$
AIC = -2\frac{LL}{T} + \frac{2t_p}{T}
$$
  

$$
SBC = -2\frac{LL}{T} + P\frac{\ln(T)}{T}t_p
$$
  

$$
HQIC = -2\frac{LL}{T} + 2\frac{2ln(\ln(T))}{T}tp
$$

Donde  $T$  es el número de observaciones,  $t_p$  es el número de parámetros en el modelo VAR y  $LL$  es la función de logaritmo.

Los impuestos son cargas obligatorias que las personas y empresas tienen que pagar para financiar los gastos del Estado, pero esta tributación obligatoria genera un costo de operación mayor a las entidades y obstaculiza su progreso. De acuerdo a la revisión de la literatura estos dos están altamente correlacionados, por esta razón, en el presente documento de trabajo se busca establecer si en realidad existe dicha co-rrelación entre las tasas de crecimiento, y la forma en que un choque de la política fiscal tributaria afecta la producción y viceversa. Esto se realizará a través de la metodología de vectores autorregresivos (VAR). Se encontró que Colombia maneja un sistema de política fiscal anticíclico con una causalidad unidireccional entre la tasa de crecimiento del PIB y la tasa

de crecimiento de los impuestos, lo que indica que el sistema tributario se encuentra en un estado adecuado para recoger los cambios experimentados en el PIB.

El Producto Interno Bruto (PIB) de Colombia, solamente en el tercer trimestre de 2018, cayó 9 %. Resultado que se da por cuenta de que el valor agregado descendió 9 % frente a 2017 y **el valor de los impuestos (menos subvenciones sobre los productos) se contrajo al 8,5 %.**

De esta manera Colombia, y según la definición teórica, está en recesión al completar dos trimestres consecutivos con variaciones negativas. Sin embargo, el resultado del tercer trimestre corrige (en parte) el -15, 8 % del segundo trimestre de 2018. Pero queda lejos del crecimiento del 3,3 % que se dio en el periodo julio-septiembre de 2018.

#### **GRAFICOS.**

Los siguiente graficos de cada variable el comportamiento de estas varaibles macroeconómicos.

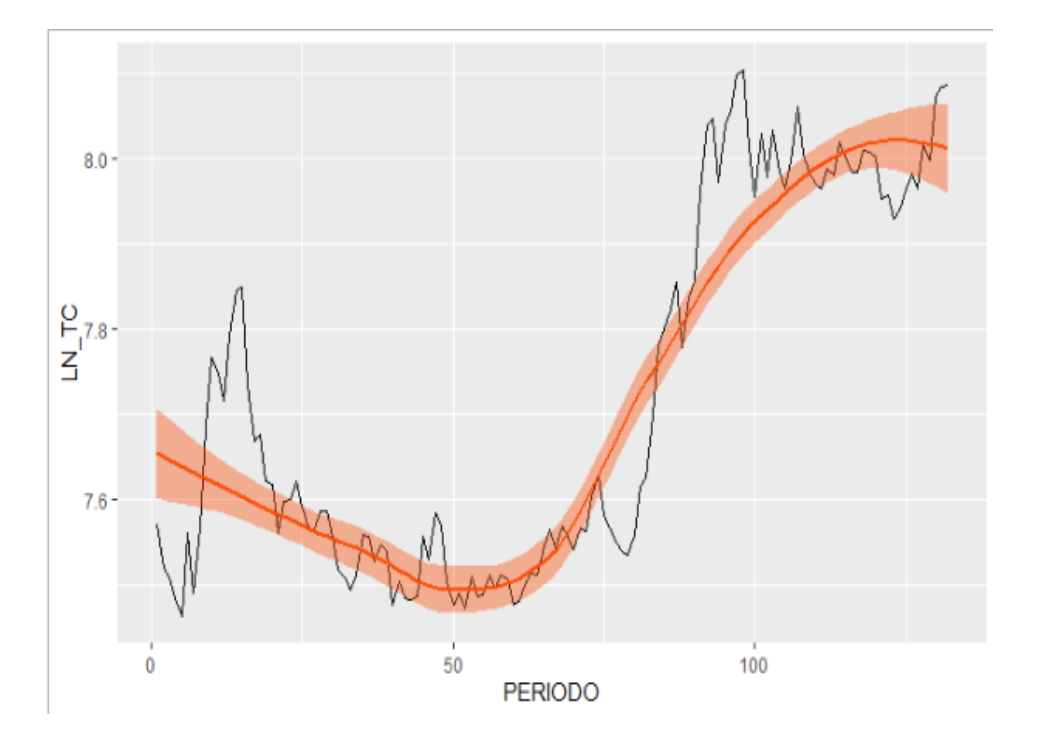

En este grafico se peude observar el comportamiento de la grafico de la variable ln\_TCen ese periodo desde el 2008-2018 con periodos mensuales.

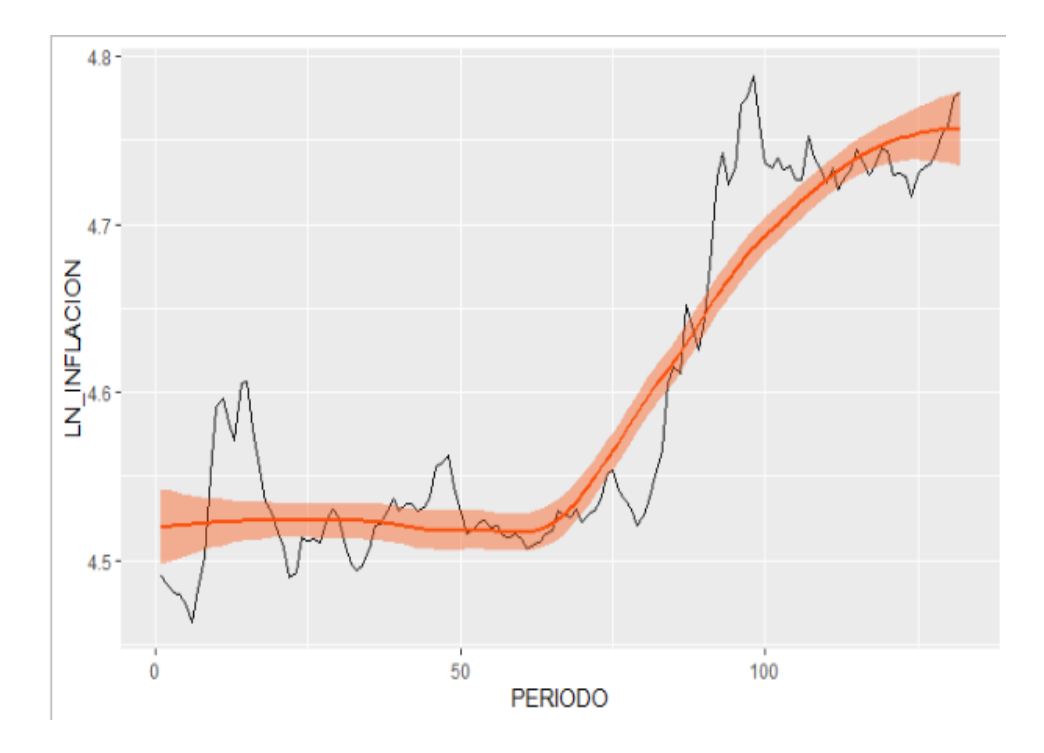

En este grafico se peude observar el comportamiento de la grafico de la variable ln\_INFLACION en ese periodo desde el 2008-2018 con periodos mensuales.

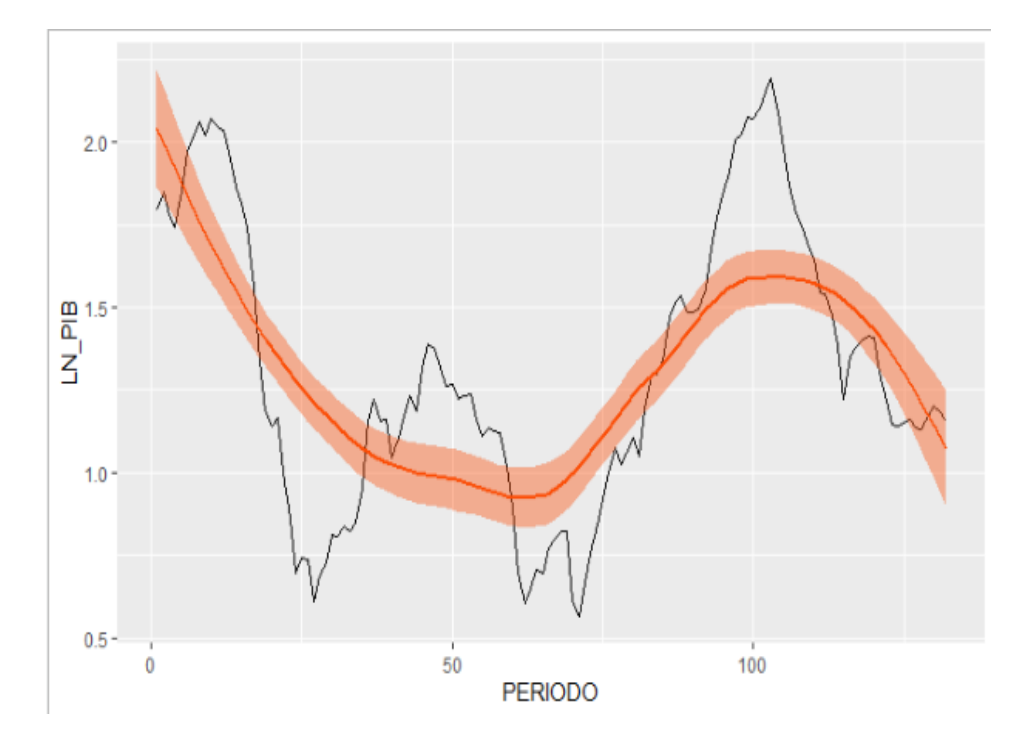

En este grafico se peude observar el comportamiento de la grafico de la variable ln\_PIB en ese periodo desde el 2008-2018 con periodos mensuales.

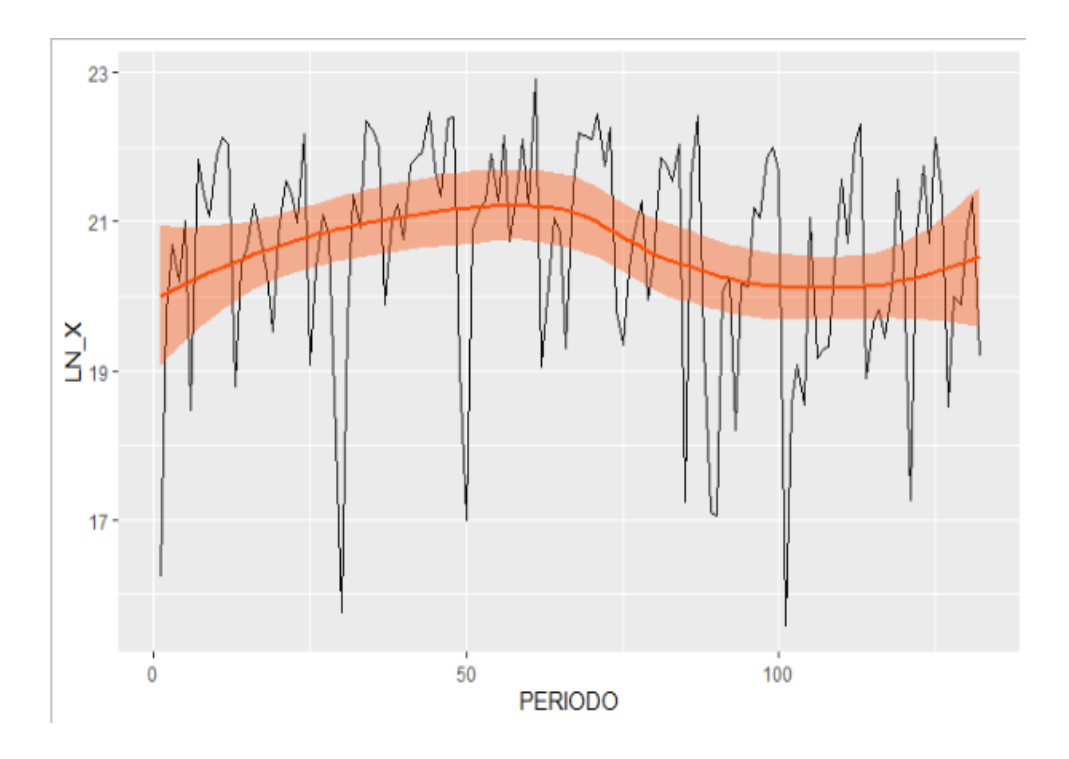

En este grafico se peude observar el comportamiento de la grafico de la variable ln\_X en ese periodo desde el 2008-2018 con periodos mensuales.

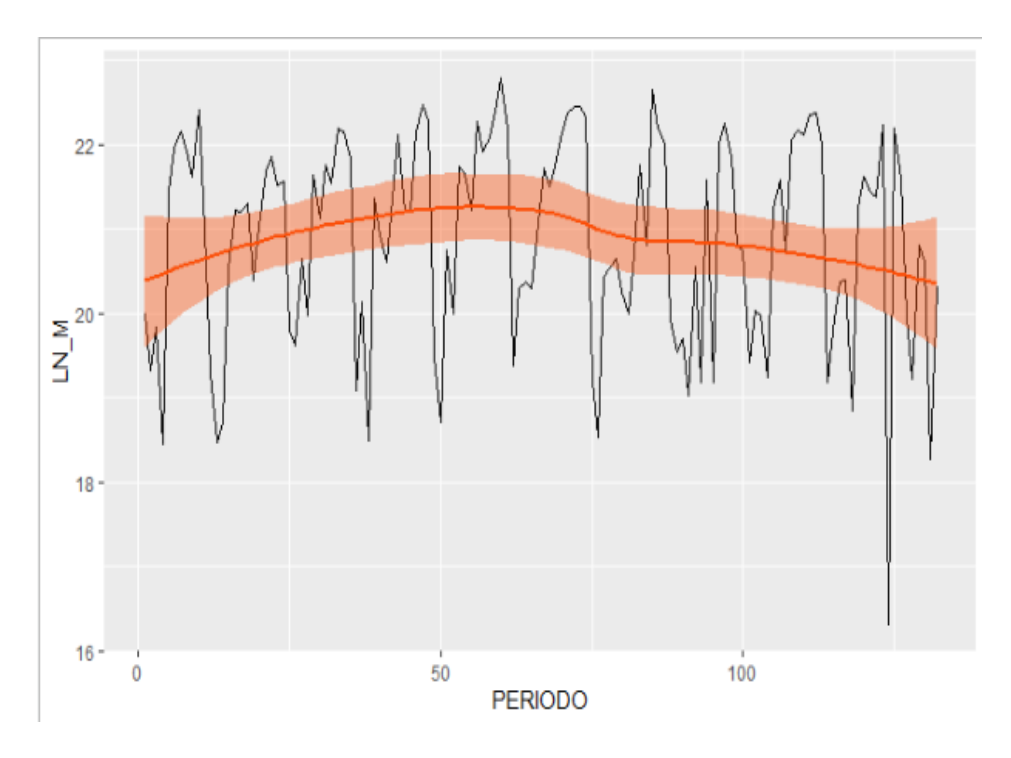

En este grafico se peude observar el comportamiento de la grafico de la variable ln\_M en ese periodo desde el 2008-2018 con periodos mensuales.

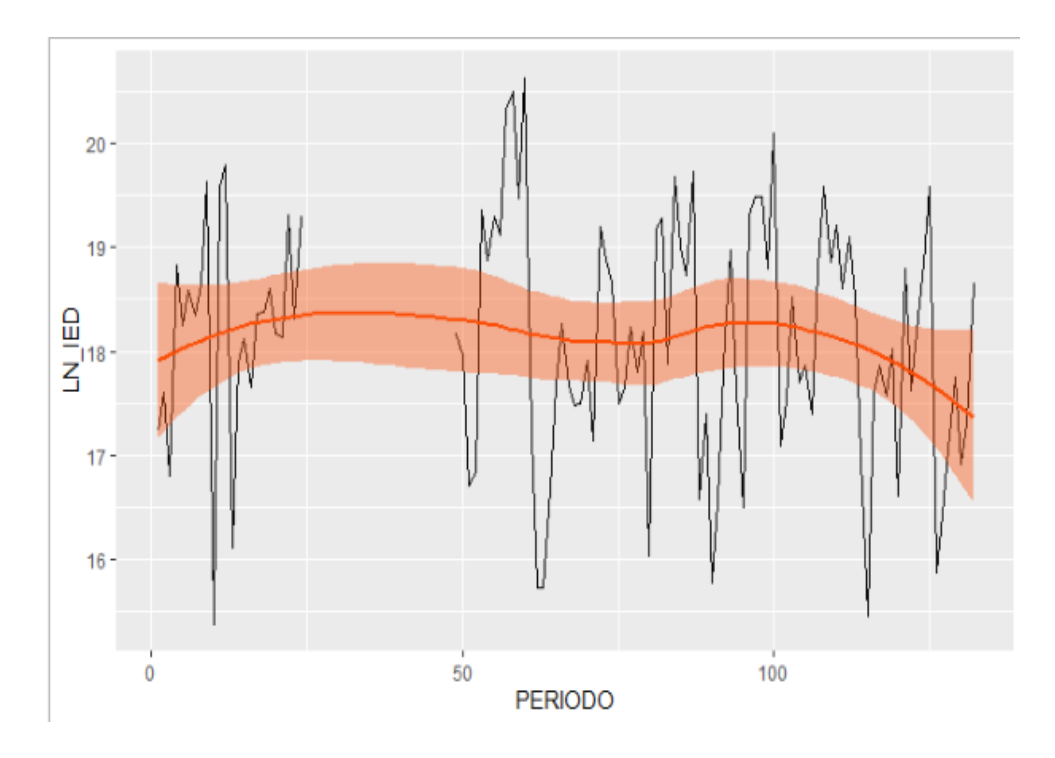

En este grafico se peude observar el comportamiento de la grafico de la variable ln\_IED en ese periodo desde el 2008-2018 con periodos mensuales.

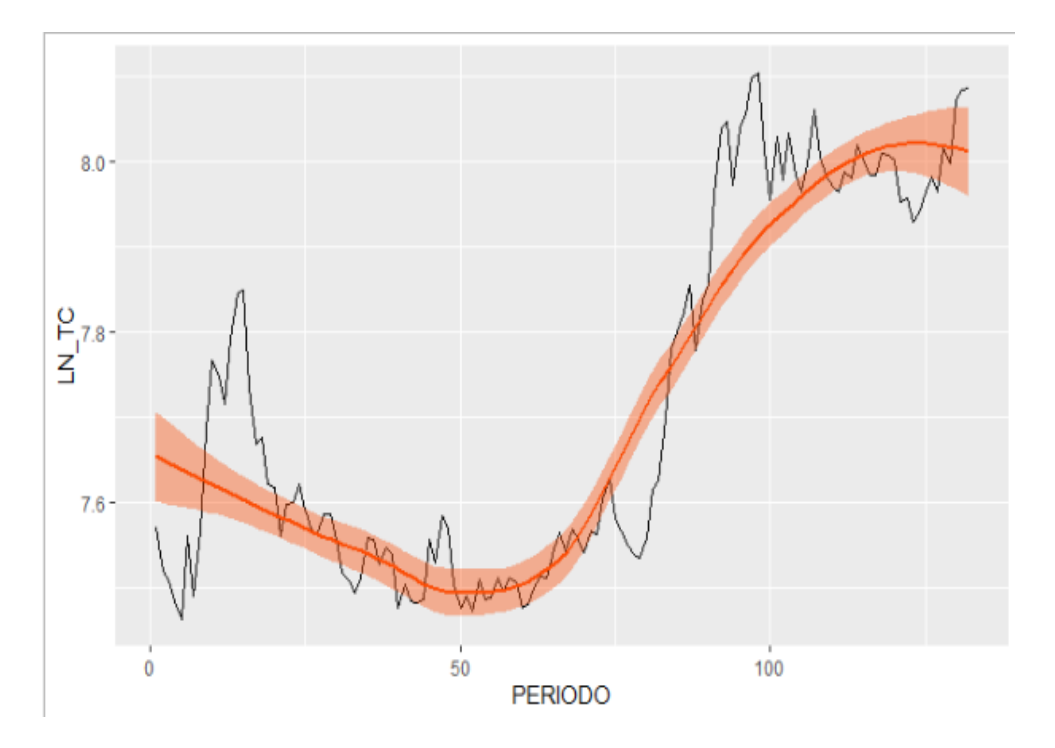

En este grafico se peude observar el comportamiento de la grafico de la variable ln\_TC en ese periodo desde el 2008-2018 con periodos mensuales.

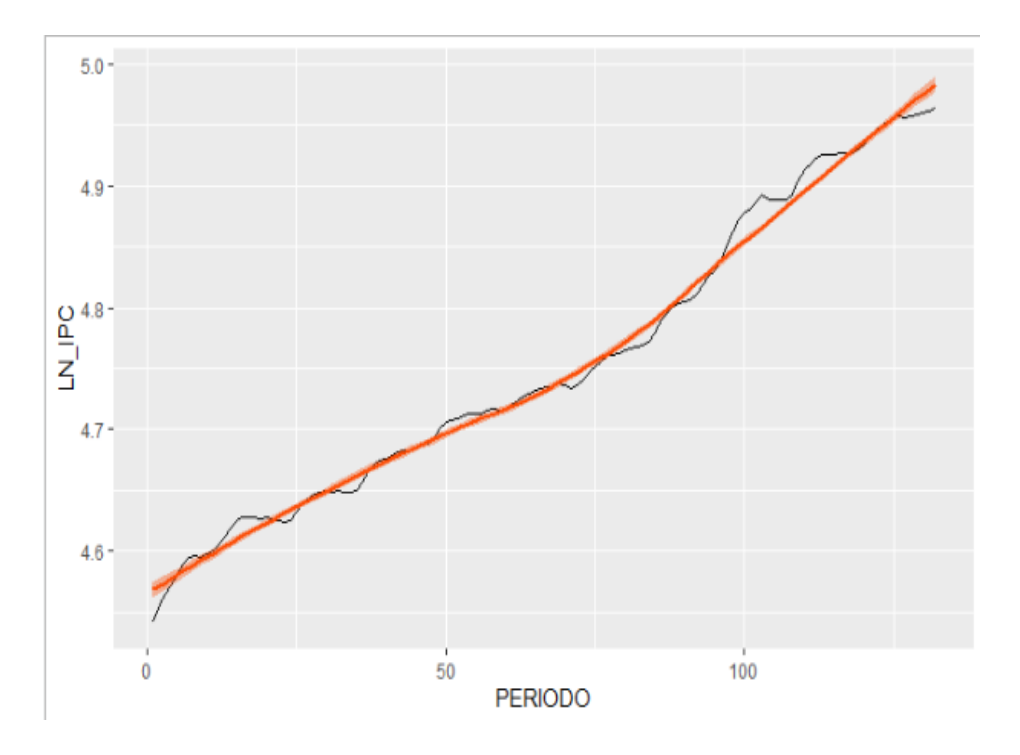

En este grafico se peude observar el comportamiento de la grafico de la variable ln\_IPC en ese periodo desde el 2008-2018 con periodos mensuales.

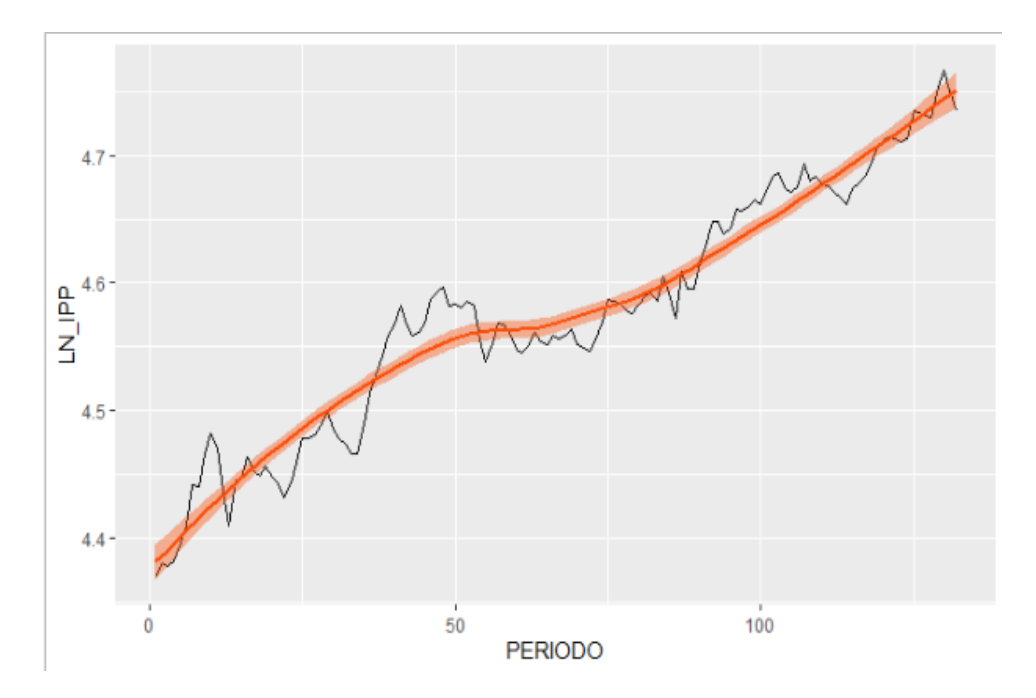

En este grafico se peude observar el comportamiento de la grafico de la variable ln\_IPP en ese periodo desde el 2008-2018 con periodos mensuales.

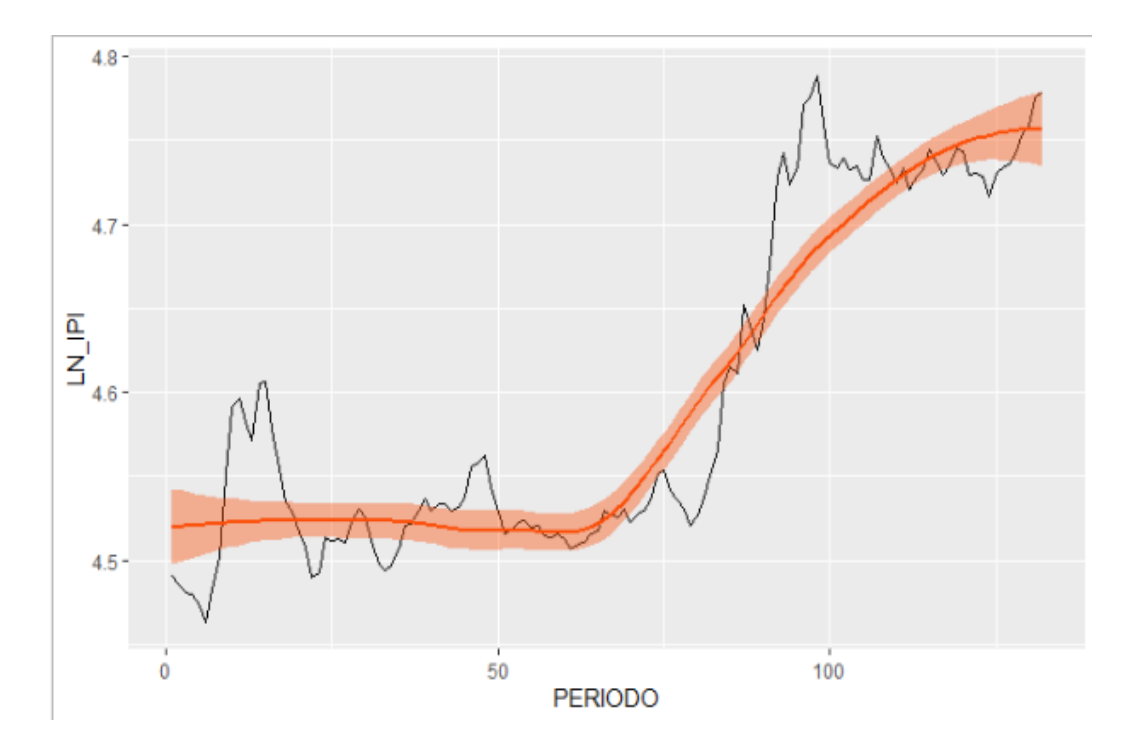

En este grafico se peude observar el comportamiento de la grafico de la variable ln\_IPI en ese periodo desde el 2008-2018 con periodos mensuales.

```
> #TEST SICKEY FULLER
```
> adf.test((dst1\$LN\_TC), alternative="stationary", k=0)

Augmented Dickey-Fuller Test

data: (dst1\$LN\_TC) Dickey-Fuller =  $-1.7384$ , Lag order = 0, p-value = 0.6853 alternative hypothesis: stationary

> #TEST PHILLIPE PERRON. > pp.test((dst1\$LN\_TC), alternative="stationary")

Phillips-Perron Unit Root Test

data: (dst1\$LN\_TC) Dickey-Fuller Z(alpha) =  $-6.3261$ , Truncation lag parameter = 4, p-value = 0.7509 alternative hypothesis: stationary

#### > #TEST SICKEY FULLER

> adf.test((dst1\$LN\_IPC), alternative="stationary", k=0)

Augmented Dickey-Fuller Test

data: (dst1\$LN\_IPC) Dickey-Fuller =  $-1.0647$ , Lag order = 0, p-value = 0.9247 alternative hypothesis: stationary

#### > #TEST PHILLIPE PERRON.

> pp.test((dst1\$LN\_IPC), alternative="stationary")

Phillips-Perron Unit Root Test

data: (dst1\$LN\_IPC) Dickey-Fuller Z(alpha) = -5.2387, Truncation lag parameter = 4, p-value =  $0.8136$ alternative hypothesis: stationary > #TEST SICKEY FULLER > adf.test((dst1\$LN\_IPP), alternative="stationary", k=0)

Augmented Dickey-Fuller Test

data: (dst1\$LN\_IPP) Dickey-Fuller =  $-3.0608$ , Lag order = 0, p-value = 0.1354 alternative hypothesis: stationary

> #TEST PHILLIPE PERRON. > pp.test((dst1\$LN\_IPP), alternative="stationary")

Phillips-Perron Unit Root Test

data: (dst1\$LN\_IPP) Dickey-Fuller Z(alpha) = -17.281, Truncation lag parameter = 4, p-value =  $0.1186$ alternative hypothesis: stationary

> adf.test((dst1\$LN\_IPI), alternative="stationary", k=0)

Augmented Dickey-Fuller Test

data: (dst1\$LN\_IPI) Dickey-Fuller =  $-1.4684$ , Lag order = 0, p-value = 0.7976 alternative hypothesis: stationary

#### > #TEST PHILLIPE PERRON.

> pp.test((dst1\$LN\_IPI), alternative="stationary")

Phillips-Perron Unit Root Test

data: (dst1\$LN\_IPI) Dickey-Fuller Z(alpha) = -6.601, Truncation lag parameter = 4, p-value =  $0.735$ alternative hypothesis: stationary

#### **MODELO ARIMA**

#### **PRIMER CASO TC:**

 $> fit <$ - Arima(dst\\$LN\_TC, order=c(3,2,3))

> fit

Series: dst\$LN\_TC

ARIMA(3,2,3)

Coefficients:

 ar1 ar2 ar3 ma1 ma2 ma3 -0.5198 -0.8629 0.0351 -0.4261 0.4261 -1.0000 s.e. 0.0916 0.0673 0.0905 0.0478 0.0434 0.0544

sigma^2 estimated as 0.001704: log likelihood=229.03 AIC=-444.06 AICc=-443.15 BIC=-423.99 > checkresiduals(fit)

Ljung-Box test

data: Residuals from ARIMA(3,2,3)  $Q^* = 9.5345$ , df = 4, p-value = 0.04904

Model df: 6. Total lags used: 10

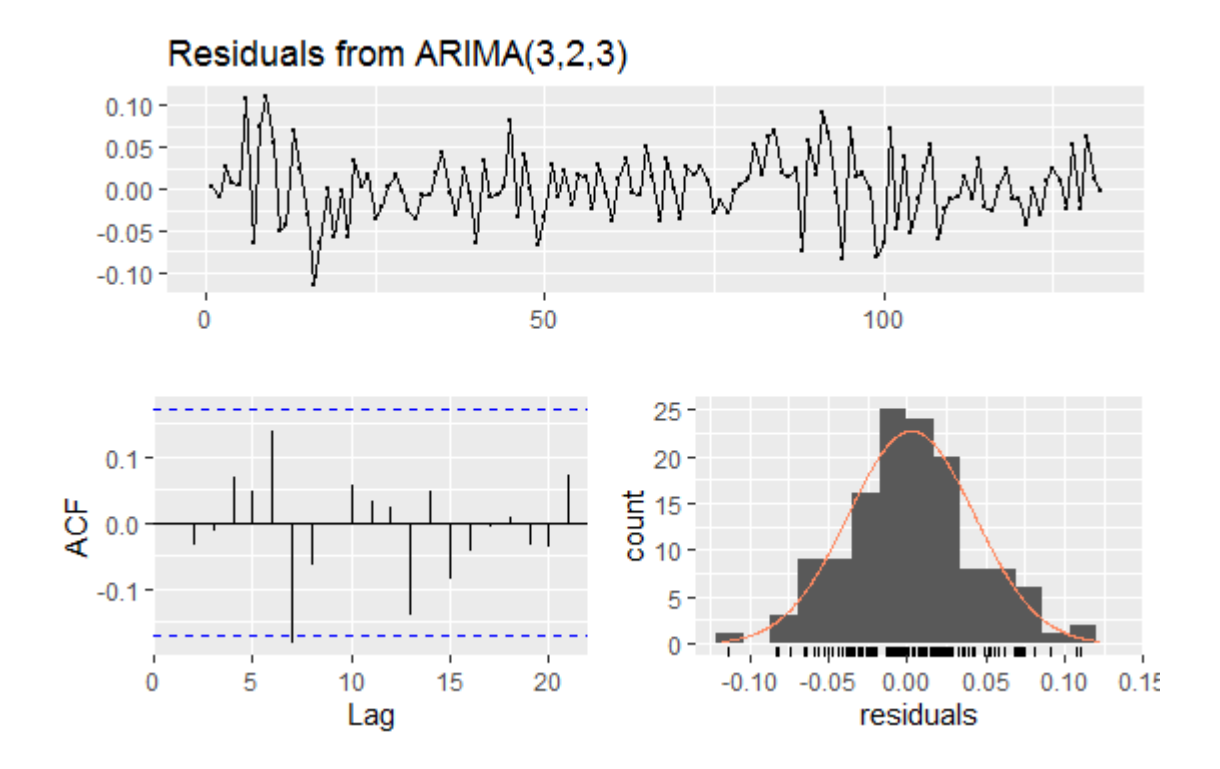

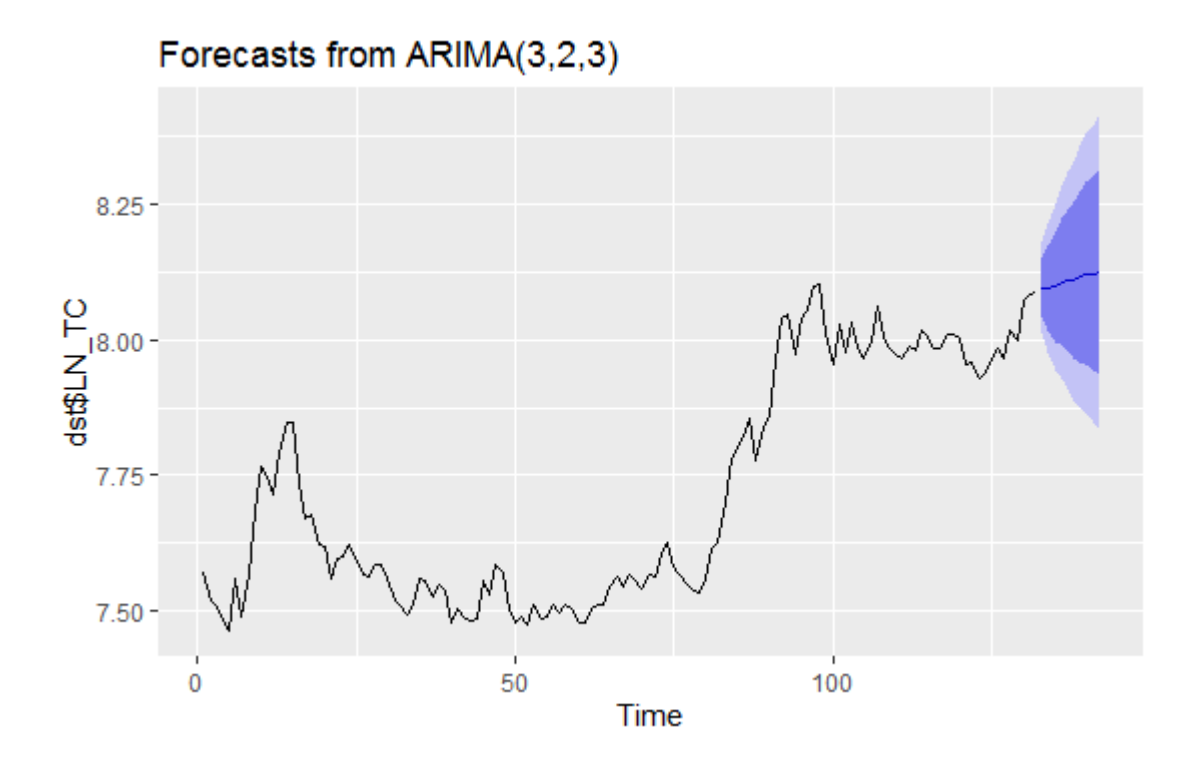

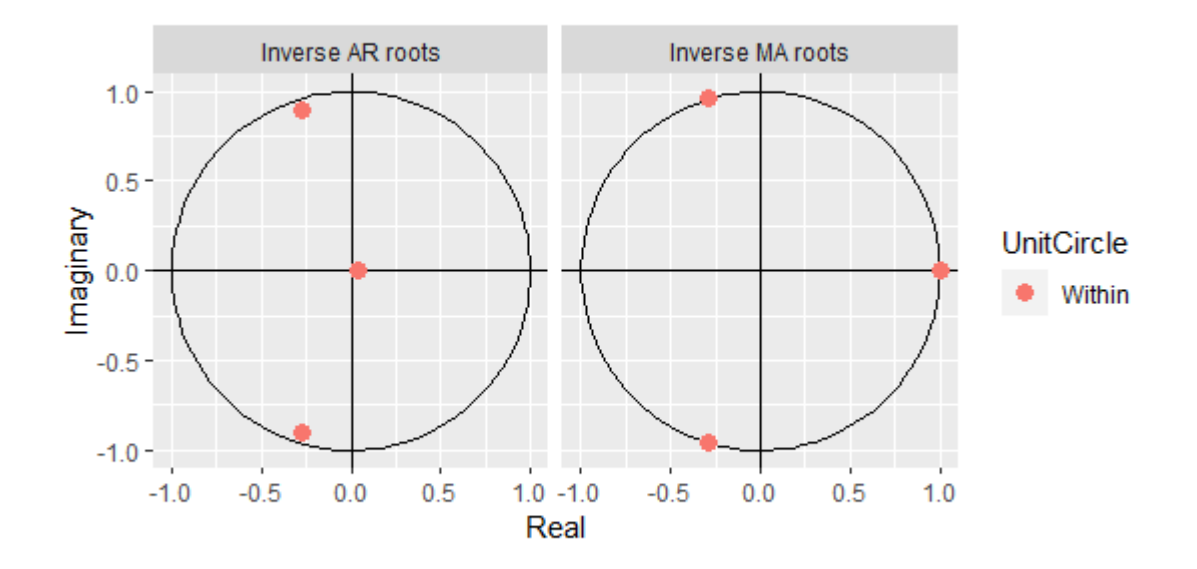

## **SEGUNDO CASO: LN\_IPC**

> fit

Series: dst\$LN\_TC ARIMA(3,2,3)

Coefficients:

 ar1 ar2 ar3 ma1 ma2 ma3 -0.5198 -0.8629 0.0351 -0.4261 0.4261 -1.0000 s.e. 0.0916 0.0673 0.0905 0.0478 0.0434 0.0544

sigma^2 estimated as 0.001704: log likelihood=229.03 AIC=-444.06 AICc=-443.15 BIC=-423.99 > checkresiduals(fit)

Ljung-Box test

data: Residuals from ARIMA(3,2,3)  $Q^* = 9.5345$ , df = 4, p-value = 0.04904

Model df: 6. Total lags used: 10

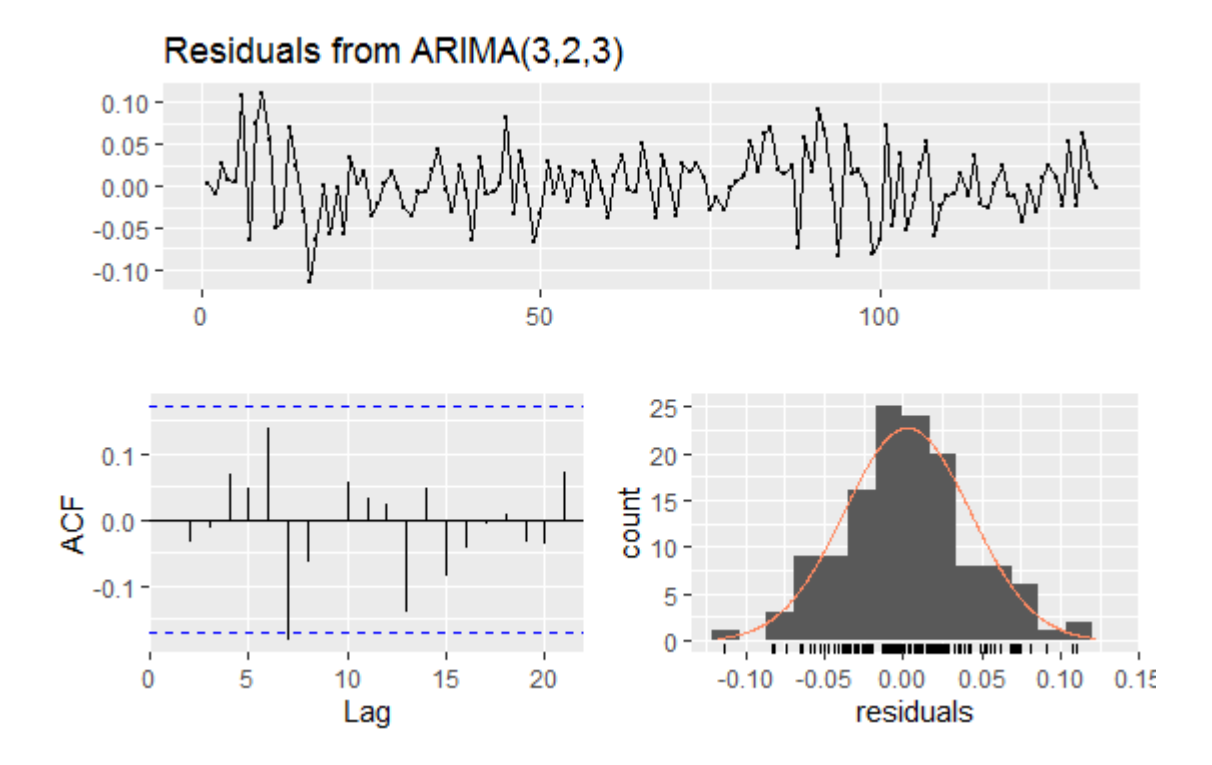

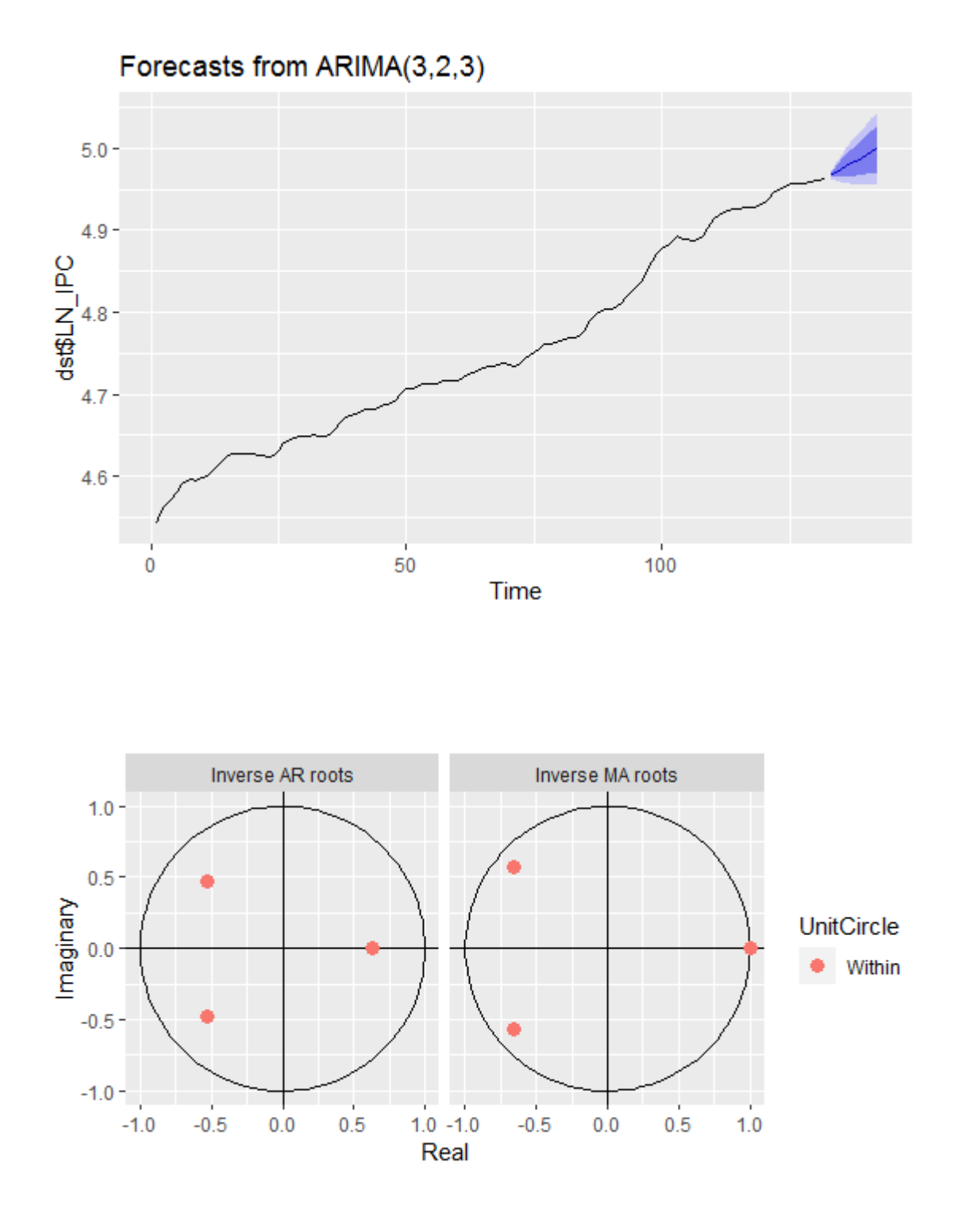

## **TERCER CASO: LN\_IPP**

 $> fit <$ - Arima(dst\$LN\_IPP, order=c(3,2,3)) > fit Series: dst\$LN\_IPP ARIMA(3,2,3)

Coefficients:

 ar1 ar2 ar3 ma1 ma2 ma3 0.5090 -1.0322 0.1007 -1.3671 1.3671 -1.0000 s.e. 0.0917 0.0433 0.0935 0.0349 0.0503 0.0438

sigma^2 estimated as 0.0001446: log likelihood=389.06 AIC=-764.13 AICc=-763.21 BIC=-744.05 > checkresiduals(fit)

Ljung-Box test

data: Residuals from ARIMA(3,2,3)  $Q^* = 7.8429$ , df = 4, p-value = 0.09751

Model df: 6. Total lags used: 10

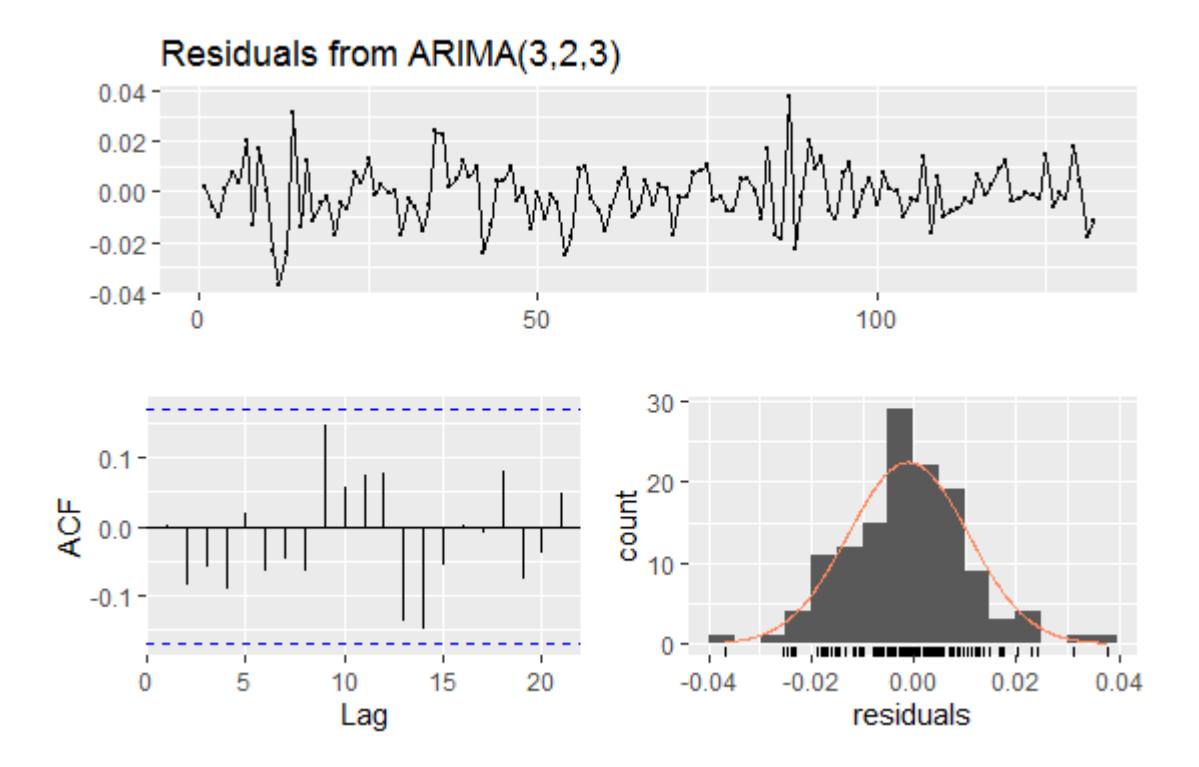

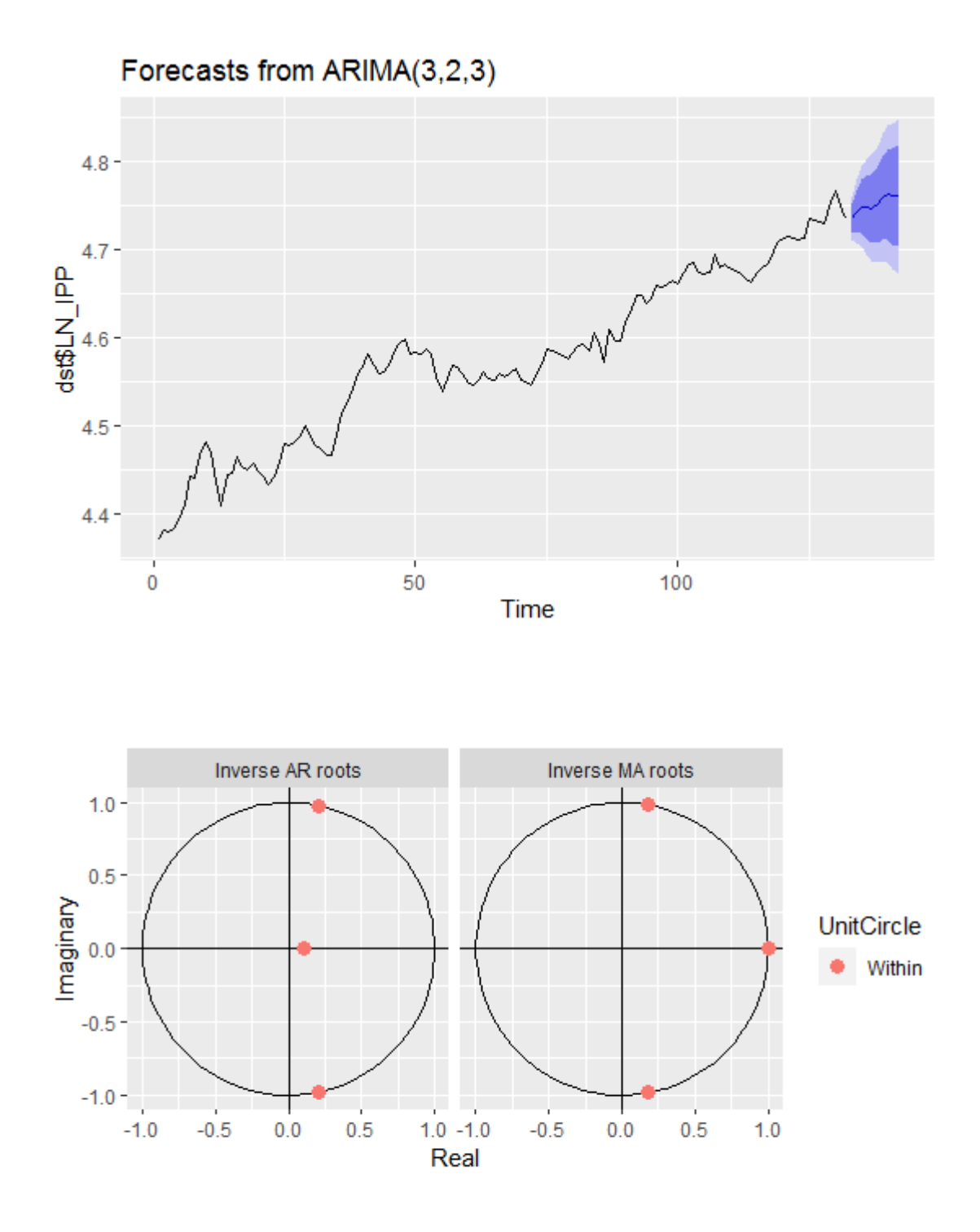

En este grafico se puede observar que lso puntos rojos estna dentro del circulo unitario es significativo estadísticamente.

## **CUARTO CASO: LN\_IPI**

```
> fit4 <- Arima(dst$LN_IPI, order=c(3,2,3))
```
#### $>$  fit4

Series: dst\$LN\_IPI

ARIMA(3,2,3)

Coefficients:

 ar1 ar2 ar3 ma1 ma2 ma3 -0.9269 -0.4175 0.2502 0.3187 -0.4977 -0.8211 s.e. 0.2443 0.2155 0.1662 0.2192 0.1818 0.2974 sigma^2 estimated as 0.000186: log likelihood=374.87 AIC=-735.74 AICc=-734.83 BIC=-715.67 > checkresiduals(fit4)

Ljung-Box test

data: Residuals from ARIMA(3,2,3)

 $Q^* = 11.357$ , df = 4, p-value = 0.02283

Model df: 6. Total lags used: 10

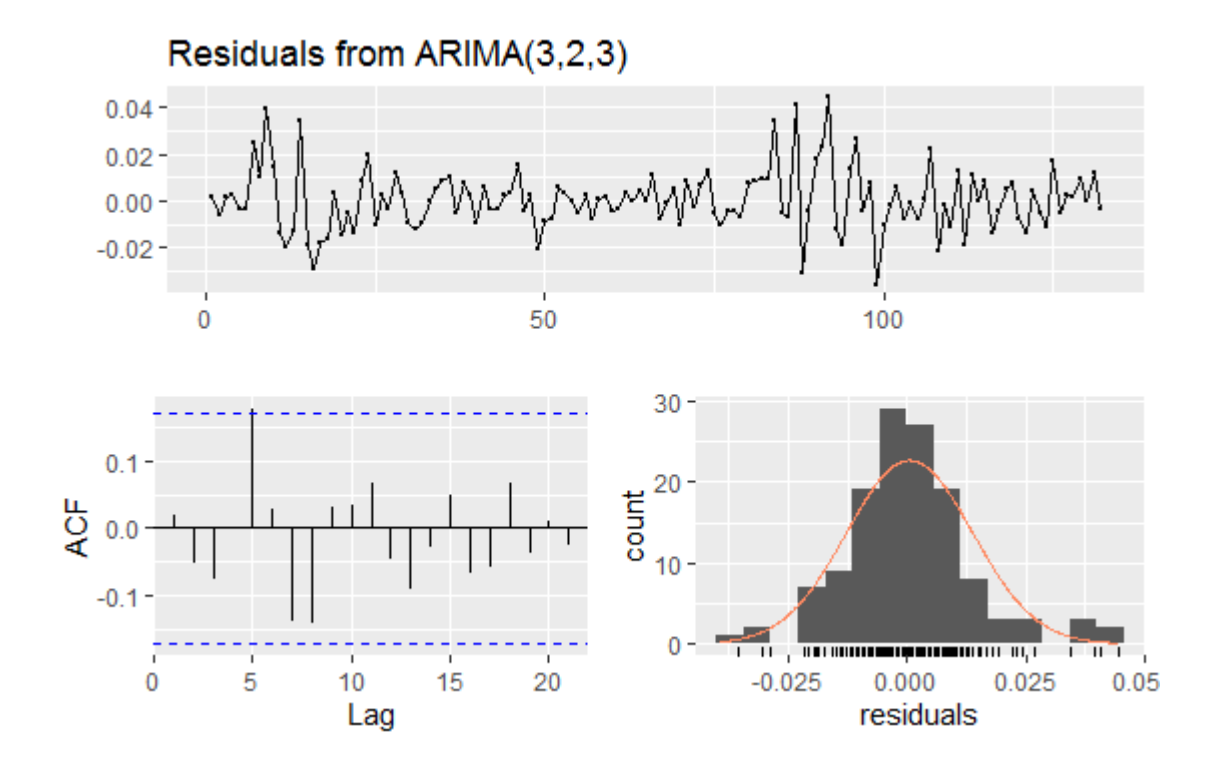

El proceso ARIMA (3, 2 ,3) sigue una distribución normal de los residuales.

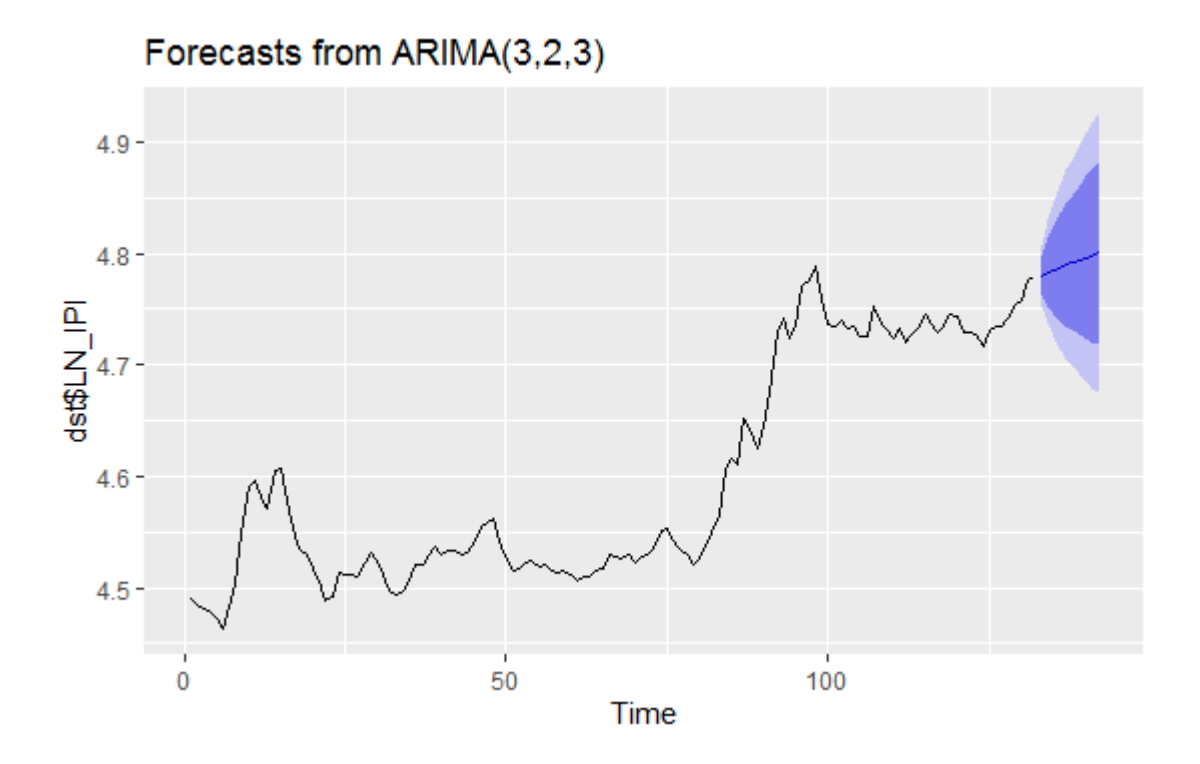

Grafico del modelo ARIMA (3, 2 ,3) pronostico en los siguientes periodos.

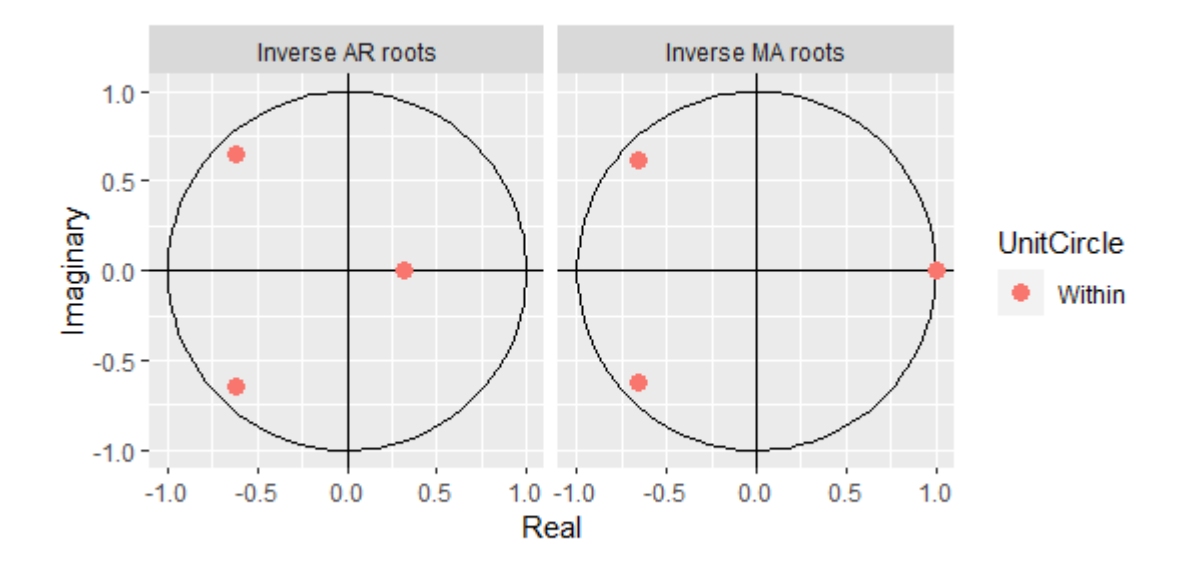

En el grafico se peude observar que laos soluciones son convergentes.

#### **Modelo de vectores autorregresivos (VAR)**

$$
Xt = c_1 + A_{11}x_{t-1} + A_{11}x_{t-p} + A_{12}z_{t-1} + A_{13}z_{t-p} + E_{xt}
$$

$$
Zt = c_2 + A_{11}z_{t-1} + A_{11}z_{t-p} + A_{12}x_{t-1} + A_{13}x_{t-p} + E_{zt}
$$

Donde Xt y Zt son estacionarias,  $E_{xt}$  y  $E_{zt}$  son perturbaciones de ruido blanco con desviaciones estándar de  $\sigma_x$  y  $\sigma_z$  respectivamente y los errores no se encuentran correlacionados.

El modelo VAR a estimar expresado en forma matricial es:

$$
\begin{bmatrix}\nTC_t \\
IPM_t \\
IPP_t \\
IPC_t\n\end{bmatrix} = c_0 + A_1 \begin{bmatrix}\nTC_{t-1} \\
IPM_{t-1} \\
IPP_{t-1} \\
IPC_{t-1}\n\end{bmatrix} + \dots + A_p \begin{bmatrix}\nTC_{t-p} \\
IPM_{t-p} \\
IPP_{t-p} \\
IPC_{t-p}\n\end{bmatrix} + \begin{bmatrix}\nE_{1t} \\
E_{2t} \\
E_{3t} \\
E_{4t}\n\end{bmatrix}
$$

Donde  $c_0$  es un vector de términos de intersección,  $A_1$  y  $A_p$  son matrices de coeficientes (4 x n) y  $E_t$  un vector de términos de error. Además, se deben determinar las matrices según los rezagos que sean incluidos en el modelo (Novales, 2016).

Para poder desarrollar el modelo Var se debe cumplir con la condición de estacionalidad en las series de tiempo o que la variabilidad de la media sea constante. Si no se cumple esta condición las variables se comportan de manera aleatoria a través de tiempo y esto podría traer problemas con la estimación y la interpretación del modelo dado que no se puede encontrar un patrón de comportamiento decisivo. Para determinar si las series de tiempo son estacionarias se realiza la prueba de Dickey Fuller Aumentada (ADF), la cual busca determina la presencia de raíz unitaria que pueda generar problemas en la inferencia estadística de un modelo autorregresivo (Montero, 2013).

La prueba ADF según Enders (2004) se expresar de la siguiente manera:

$$
\Delta X_t = (\partial - 1)x_{t-1} + E_t
$$

La ecuación ( ) representa la base de la prueba Dickey Fuller Aumentada, el estadístico para la prueba es el Estadistico<sub>t</sub> sobre la variable dependiente rezagada. Si  $\partial > 1$  el coeficiente de la variable dependiente será positivo, si  $\partial$  es igual a 1 el coeficiente  $(\partial - 1)$  será 0. En cualquiera de las dos situaciones  $X_t$  no será estacionaria. La hipótesis nula afirma que la serie presenta raíz unitaria. Por otro lado, la hipótesis alternativa establece que  $\partial$  < 1, es decir, no hay presencia de raíz unitaria y por lo tanto la serie es estacionaria. En cado donde las series no sean estacionarias se realizaran las

primeras diferencias para lograr estabilidad y una varianza constate de las variables (Mahadeva & Robinson, 2009).

Posteriormente se debe determinar el número de rezagos óptimos de las variables explicativas que conformaran el modelo, ya que si se escoge un numero de rezagos bajo, se puede perder una pequeña parte de poder explicativo, por el contrario si la cantidad de rezagos alta, el modelo puede presentar raíz unitaria y a su vez no cumplir con la condición de estabilidad. Es por eso que el número de rezagos a escoger dependerá de las pruebas de especificación del modelo VAR (Enders, 2004). Una forma de encontrar el número óptimo de rezagos es a través de la prueba de razón de verosimilitud (LR), la cual usa los errores de predicción final (FPE) para comprar la bondad de ajuste y determinar la distribución de probabilidad del estadístico de la prueba. Cuando se utiliza logaritmo la prueba se describe como estadístico de razón logarítmica de verosimilitud:

$$
LL = \left(\frac{T}{2}\right)\left\{ln\left(\left|\sum_{n=1}^{N} -1\right|\right) - Kln(2\pi) - K\right\}
$$

Donde  $K$  es el número de ecuaciones del modelo var, es decir cantidad de variables endógenas,  $T$  es el cantidad de observaciones del modelo y  $\overline{\Sigma}$  es el determínate máximo de la matriz de varianzas y covarianzas.

Otra manera diferente de encontrar el número de rezagos consiste en examinar los criterios de información, estos criterios son correcciones determinadas sobre el valor maestral de la función de logaritmo de verosimilitud (ecuación 3). Los más conocidos son los de Akaike (AIC), Schwartz bayesiano (SBC o BIC) y el criterio de información de Hannan y Quinn (HQIC). Estas pruebas son realizadas con la finalidad de determinar el número de rezagos óptimos para la estimación (Hamilton, 1994). Estos criterios se expresan de la siguiente manera:

$$
AIC = -2\frac{LL}{T} + \frac{2t_p}{T}
$$
  

$$
SBC = -2\frac{LL}{T} + P\frac{\ln(T)}{T}t_p
$$
  

$$
HQIC = -2\frac{LL}{T} + 2\frac{2ln(\ln(T))}{T}tp
$$

Donde  $T$  es el número de observaciones,  $t_p$  es el número de parámetros en el modelo VAR y  $LL$  es la función de logaritmo de verosimilitud descrita en la ecuación ().

VAR Estimation Results:

=========================

Endogenous variables: LN\_TC, LN\_IPC, LN\_IPP, LN\_IPI Deterministic variables: const Sample size: 131 Log Likelihood: 1672.092 Roots of the characteristic polynomial: 1.003 0.9543 0.7341 0.5687 Call:  $VAR(y = dist1, p = 1, type = c("const"))$ Estimation results for equation LN\_TC: ======================================

 $LN_TC = LN_TC.11 + LN_TPC.11 + LN_TPP.11 + LN_TPI.11 + const$ 

```
Estimate Std. Error t value Pr(>|t|)LN TC.l1 0.92926 0.11024 8.429 6.79e-14 ***
LN IPC.11 0.23268 0.14091 1.651 0.101
LN IPP.11 -0.18133 0.18243 -0.994 0.322
LN_IPI.l1 0.03613 0.28428 0.127 0.899 
const 0.10708 0.23127 0.463 0.644 
---
Signif. codes: 0 '***' 0.001 '**' 0.01 '*' 0.05 '.' 0.1 ' ' 1
```
Residual standard error: 0.04164 on 126 degrees of freedom Multiple R-Squared: 0.9638, Adjusted R-squared: 0.9627 F-statistic: 839.4 on 4 and 126 DF, p-value: < 2.2e-16 Covariance matrix of residuals:

LN\_TC LN\_IPC LN\_IPP LN\_IPI LN\_TC 1.734e-03 -2.996e-06 1.208e-04 3.606e-04 LN\_IPC -2.996e-06 9.694e-06 6.395e-06 1.137e-06 LN\_IPP 1.208e-04 6.395e-06 1.400e-04 8.141e-05

LN\_IPI 3.606e-04 1.137e-06 8.141e-05 1.519e-04 Correlation matrix of residuals:

 LN\_TC LN\_IPC LN\_IPP LN\_IPI LN TC 1.0000 -0.02310 0.2453 0.70266 LN IPC -0.0231 1.00000 0.1736 0.02964 LN IPP 0.2453 0.17360 1.0000 0.55840 Modelos económicos de equilibrio general

Para expandir mi caja de herramientas de economía, he estado tratando de entender los modelos de Equilibrio General Computable (CGE) Dinámico (BVAR). Ambas clases de modelos se utilizan en entornos teóricos y políticos para comprender el impacto de los cambios en un sistema económico en su estado de equilibrio. Los modelos tienen el enfoque más simple de los dos y una historia más larga y se han aplicado ampliamente a cuestiones de política práctica como el impacto de los acuerdos comerciales. Muchas consultoras económicas tienen sus propios modelos internos que elaboran y adaptan a una variedad de preguntas de sus clientes. Funcionan comparando estados de equilibrio estático, que se supone que cumplen con los requisitos (como los mercados que se compensan de manera efectiva al instante) necesarios para estar en equilibrio, "calibrados" con la economía real al elegir un conjunto de números para los diversos parámetros que coinciden con el estado de la economía. en un momento determinado. Luego, el modelo se ajusta, por ejemplo, para permitir cambios en los precios de un acuerdo de libre comercio, y el nuevo equilibrio en comparación con el anterior. Los modelos también se basan en el supuesto de un equilibrio de estado estacionario de la economía, pero permiten cantidades reales de tiempo para avanzar hacia ese estado estacionario, y para un elemento aleatorio (es decir, estocástico) en el camino tomado hacia ese estado estacionario. estado. Esto mejora en gran medida su coherencia en términos de filosofía de la ciencia, en comparación con un CGE que simplemente calibra en un solo punto de tiempo y no tiene ningún grado de libertad para cuantificar la incertidumbre o el ajuste del modelo a la realidad, los parámetros en los BVAR pueden estimarse en base a un historial de observaciones, y los parámetros pueden tener distribuciones de probabilidad no solo puntos. Los parámetros generalmente se estiman con métodos bayesianos.

Durante los últimos 15 años aproximadamente, a medida que las matemáticas y la computación han mejorado, el enfoque BVAR se ha vuelto dominante en el modelado macroeconómico, aunque todavía no (según mi observación) en la economía aplicada cotidiana del tipo que hacen los consultores de las agencias gubernamentales que contemplan opciones de políticas. . Los modelos BVAR funcionan bien (en la medida en que cualquier cosa lo hace) en el pronóstico económico y brindan un marco coherente y agradable para considerar opciones de política. Por ejemplo, el Banco de Colombia (como muchas, si no todas, las autoridades monetarias de todo el mundo, no he contado) desarrolló el modelo, y lo adoptó en 2009 como pronóstico principal., un modelo más parsimonioso en 2014 -2018 descrito de forma ligeramente condescendiente como "deliberadamente pequeño para que una variedad de usuarios lo entienda y aplique fácilmente".

El enfoque del equilibrio general ha sido duramente criticado desde los márgenes del campo de la economía (juego de palabras) desde que saltó al dominio en la segunda mitad del siglo XX, desde una perspectiva de filosofía de la ciencia (en realidad no hace predicciones falsables popperianas) y desde el obvio y reconocido absurdo / simplificación de los supuestos necesarios para hacer manejable el sistema.

Noah Smith ofrece una buena discusión escéptica sobre el valor de BVAR en esta publicación y en otros lugares.

Encuentro los argumentos a favor de una economía post-walrasiana, más allá del BVAR, bastante convincentes. Las suposiciones simplificadoras necesarias para que el enfoque de equilibrio general sea manejable. Los modelos basados en agentes ahora son posibles que permiten la simulación de interacciones mucho más complejas entre agentes que carecen del conocimiento perfecto requerido en el enfoque de GE y se comportan de manera realista en términos de interacciones y otras formas. Dichos modelos carecen de soluciones analíticas (es decir, que en principio podrían elaborarse con lápiz y papel), pero los métodos de Montecarlo pueden darnos una idea de cómo se comporta la economía real.

Si bien creo que estos enfoques de equilibrio general serán reemplazados en los próximos 20 años (un poco de llamada, lo sé), las alternativas son actualmente inmaduras. Todavía necesito entender los enfoques de GE. Se proporciona un lenguaje fácil para definir un modelo CGE o BVAR, eliminando gran parte del dolor matemático hecho a mano de todo el asunto:

"En el desarrollo de un algoritmo para la derivación automática de condiciones de primer orden y la implementación de una biblioteca simbólica integral, se permite a los usuarios describir sus modelos en términos de problemas de optimización de los agentes. Según el conocimiento de los autores, no existe ningún otro marco disponible públicamente para escribir y resolver modelos BVAR de esta manera natural. Escribir modelos en términos de problemas de optimización la carga de la tediosa diferenciación y reduce el riesgo de cometer un error".. La definición de los problemas de optimización de los agentes que es sofisticado en el entorno gEcon se parece a este extracto de ejemplo de una implementación del clásico BVAR 2003 de Smets-Wouters.

bloque PRICE\_SETTING\_PROBLEM # ejemplo extracto de idioma gEcon

{

```
 identidades
    {
       g_1 [] = (1 + lambda_p ) * g_2 [] + eta_p [];
       g_1 [] = lambda [] * pi_star [] * Y [] + beta * xi_p *
                E \lceil \lceil \lceil \lceil \lceil \lceil \lceil \lceil \lceil \lceil \lceil \lceil \lceil \lceil \lceil \lceil \lceil \lceil \lceil \lceil \lceil \lceil \lceil \lceil \lceil \lceil \lceil \lceil \lceil \lceil \lceil \lceil \lceil \lceil \lceil \lceil \l(pi_{star}[] / pi_{star} [ 1 ] ) * g_{1} [ 1 ];
       g_2 [] = lambda [] * mc [] * Y [] + beta * xi_p *
                E \lceil \lceil \lceil ( pi \lceil \lceil \lceil gamma_p / pi \lceil 1 \rceil) ^ ( - (( 1 + lambda_p ) / lambda_p )) * g_2 \lceil1 ]];
     } ;
    choques
     {
       eta_p []; # Choque de sobreprecio
     } ;
    calibración
     {
```
 $xi_p = 0.908$ ; # Probabilidad de no recibir la "señal de cambio de precio" gamma\_p =  $0,469$ ; # Parámetro de indexación para empresas que no optimizan } ;

} ;

Un código similar controla partes del sistema, como el enfoque adoptado por la autoridad monetaria (¿cuánto peso le dan al control de la inflación?), El gasto público, la fricción en el mercado laboral, etc.

La implementacion del modelo de Smets-Wouters '03, identificaron algunos pequeños errores en la implementación original, lo que para mí aumenta la credibilidad de su argumento de que su lenguaje de optimización (relativamente) natural basado en agentes economicos.

Resolver un modelo gEcon BVAR de R

Una vez que se ha definido el modelo, las funciones R pueden realizar tareas como:

Calcular su estado estable

Estimar el impacto de la aleatoriedad

Simular caminos a través del tiempo (el bit "estocástico dinámico")

Estimar el impacto de los cambios a lo largo del tiempo a través de funciones de impulso-respuesta

Existe una simulación de una trayectoria en el tiempo para la desviación del estado estable de consumo, inversión, capital, salarios e ingresos solo por aleatoriedad en el modelo de Smets-Wouters '03:

#### onepath

Llegar a este punto usó este código R. Tenga en cuenta que no estoy reproduciendo a continuación la definición completa del modelo, aunque incluyo un código que lo descarga por usted.

```
biblioteca ( gEcon )
```
biblioteca ( dplyr )

biblioteca ( tidyr )

# descargar la definición del modelo e importarla en R:

descargar. archivo (" http : // GECON . r - forja . r - proyecto . org / modelos / SW \_ 03 / SW  $\_$  03 . GCN " ,

 $destfile = "SW_03.gen"$ )

sw\_gecon1 < - make\_model ( 'SW\_03.gcn' )

# establecer algunos valores de variables iniciales:

inity < - lista ( $z = 1$ ,  $z_f = 1$ ,  $Q = 1$ ,  $Q_f = 1$ ,  $pi = 1$ ,  $pi_o$ bj = 1,

épsilon\_b = 1, épsilon\_L = 1, épsilon\_I = 1, épsilon\_a = 1, épsilon\_G = 1,

 $r_k = 0.01$ ,  $r_k_f = 0.01$ 

 $sw\_geom1 < -$  initval\_var ( $sw\_geom1$ , init\_var = initv)

# establecer algunos valores de parámetros iniciales:

init $f < -$ lista (

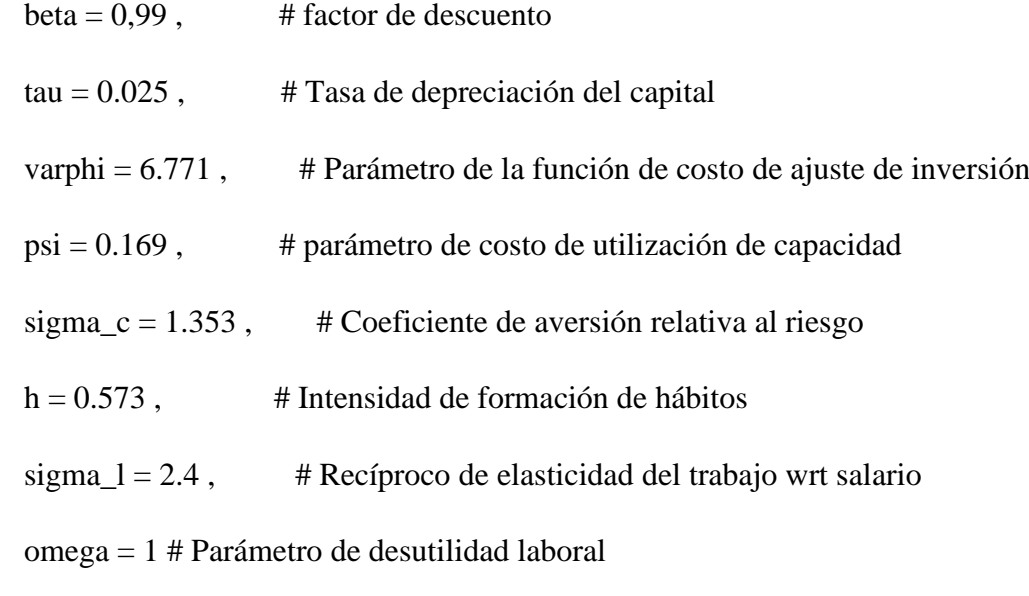

)

sw\_gecon1 < - set\_free\_par ( sw\_gecon1, initf )

# encuentre el estado estable para ese conjunto de valores iniciales:

sw\_gecon2 < - estado\_estable ( sw\_gecon1 )

```
get_ss_values ( sw_gecon2 )
```
# resuelva el modelo en forma linealizada para perturbaciones / aleatoriedad de primer orden:

 $sw\_geom2 < -$  solve\_pert ( $sw\_geom2$ ,  $loglin = TRUE$ )

# simular un camino:

one path  $\lt$  - ruta aleatoria ( sw\_gecon2, var\_list = list ( "Y", "K", "I", "C", "W" ))

plot\_simulation (one\_path ) # muestra la desviación del estado estable

Funciones de respuesta a impulsos

En un método familiar para los usuarios de otros métodos de modelado económico, como las autorregresiones vectoriales (VAR), es posible "impactar" el sistema BVAR y ver el impacto que se desarrolla con el tiempo a medida que las complejas interrelaciones de los agentes dentro del sistema se alejan del impacto. Hacia un nuevo equilibrio. A continuación se muestra un ejemplo del impacto esperado de una perturbación en el objetivo de inflación aplicado al modelo de Smets-Wouters '03:

Una de las características de los modelos BVAR es la importancia que le dan a las expectativas de los agentes. A medida que su filosofía ha dominado cada vez más en las últimas décadas, la discusión de la política monetaria se ha centrado menos en las acciones individuales de la autoridad monetaria que en el régimen general y el conjunto de metas. Cualquier observador más que casual del debate económico público habrá notado la importancia que se le da a la discusión del régimen general de metas de inflación. Por lo tanto, el gráfico anterior muestra el impacto modelado de un cambio en el objetivo de inflación, sin ningún otro choque exógeno directo en el modelo.

Aquí está el código R que produjo ese gráfico:

# establecer la matriz de covarianza de los parámetros que se utilizarán en la simulación de choque:

un < - c ( eta b = 0,336 ^ 2 , eta L = 3,52 ^ 2 , eta I = 0,085 ^ 2 , eta a = 0,598 ^ 2 ,

eta  $w = 0.6853261 ^{\wedge} 2$ , eta  $p = 0.7896512 ^{\wedge} 2$ ,

eta  $G = 0.325 \times 2$ , eta  $R = 0.081 \times 2$ , eta pi = 0,017  $\times 2$  )

 $sw\_geom3 < - set\_shock\_cov\_mat$  (  $sw\_geom2$ , shock\_matrix = diag ( a ), shock\_order  $=$  nombres (a))

# calcula los momentos con esa matriz de covarianza:

sw\_gecon3 < - compute\_moments ( sw\_gecon3 )

sw\_gecon\_irf < - compute\_irf ( sw\_gecon3, var\_list = c ( 'C', 'Y', 'K', 'I', 'L'), chol = T,

$$
shock\_list = list('eta\_pi'), path\_length = 40)
$$

plot simulation (sw\_gecon\_irf, to\_tex = FALSE )

El análisis de las fluctuaciones macroeconómicas en una determinada economía requiere la especificación de una estructura analítica que haga supuestos explícitos sobre las relaciones invariantes de la economía y caracterizar el comportamiento de los agentes en función de sus preferencias y las restricciones que enfrentan. Este tipo de estructuras tienen la virtud de servir para realizar el análisis de política y predecir cuáles podrían ser los efectos de cambios en la posición de la política monetaria. Adicionalmente, los avances en la estimación de modelos de expectativas racionales y altamente no lineales, han permitido que los modelos de equilibrio general dinámico y estocásticos, o BVAR, puedan emplearse en ejercicios de pronósticos condicionales a las trayectorias de variables consideradas exógenas.

En ese sentido, este trabajó documenta la especificación y estimación de un modelo BVAR orientado a su empleo en la discusión de los efectos de la política monetaria sobre la inflación y el crecimiento, así como para pronósticos.

El añadir el capital con el objetivo de modelar el comportamiento de la inversión privada y así indagar los efectos de la política monetaria sobre esta variable.

Otros aspectos a considerar en la agenda futura son el rol del gobierno y la modelación del PIB. En cuanto al rol del gobierno, la incorporación de impuestos distorisionantes es pertinente para evaluar los efectos de las reformas fiscales y la incorporación de una restricción para el gobierno permitiría estudiar el rol de la deuda pública y los límites fiscales en la economía.

Por último, el sector externo debe enriquecerse para considerar la creciente importancia dela exportación de minerales y el rol de las remesas.

Los modelos VAR son representaciones poco parsimoniosas de la estructura dinámica de un vector de series temporales de forma que, incluso en sistemas de dimensión moderada, el número de parámetros que han de ser estimados es muy elevado, agotando eventualmente los grados de libertad de los estimadores. Este hecho, acompañado por la elevada correlación que suelen presentar los regresores de un VAR, da lugar a dos consecuencias funestas: multicolinealidad y sobreajuste. La primera genera estimaciones imprecisas e inestables, como ya se ha comentado al exponer la regresión cresta. De esta manera, el uso de los VAR como herramienta de análisis estructural mediante.

El valor de  $\pi$  que la haga máxima determinará los hiperparámetros. Naturalmente, con valores moderados o elevados de m este procedimiento no es razonable ni conveniente, por lo que se han propuesto distintos métodos de calibrado. Así, Todd (1988) examina el procedimiento de búsqueda axial, consistente en aplicar el siguiente algoritmo: 1. Medida inicial:  $\pi$ 0 = ( $\pi$ i,0 i = 1.. m). 2. Fijados todos los elementos de  $\pi$ menos uno  $(π<sub>i</sub>)$  variar sólo éste y evaluar la función objetivo en un rango prefijado  $(π<sub>i</sub>,0)$  $-\alpha$ j,  $\pi$ j,  $0 + \alpha$ j) con incrementos dados  $\Delta \pi$ . 3. Se selecciona el valor de π que maximiza F(():  $\pi$ i,1. j β $\pi$ ) 4. Fijado  $\pi$ j se selecciona el siguiente hiperparámetro  $\pi$ j + 1 y se repiten los pasos 2 y 3 hasta satisfacer un criterio de convergencia predeterminado. Si las curvas iso F (•) son relativamente ortogonales en el espacio π, el procedimiento de búsqueda axial proporcionará buenos resultados de forma rápida. Por el contrario, si dichas curvas son elípticas o adoptan formas irregulares, el procedimiento podrá verse atrapado en un óptimo local o su convergencia ser muy lenta. Con el fin de asegurar la globalidad del máximo, se recomienda repetir varias veces el algoritmo variando el calibrado inicial π0. Por otra parte, Sims (1986b) propone el uso de un suavizado bayesiano consistente en:

**1. Evaluación de F (β π( )) en una malla reducidapero que cubra una región amplia del espacio de comportamiento de π.** 

#### **2. Generación de una malla detallada mediante interpolación.**

**3. Búsqueda refinada del óptimo mediante el procedimiento de ascenso rápido (hill climbing).**

#### **VII. Referencias.**

- 1. ABREGO, L. y ÖSTERHOLM, P. (2010). "External linkages and economic growth in Colombia: Insights from a Bayesian VAR model", *The World Economy*, 33(12):1788-1810.
- 2. ACEMOGLU, D. (2009). *Introduction to modern economic growth*. Princeton: Princeton University Press.
- 3. AGHION, P. y ARMENDÁRIZ, B. (2006). "A new growth approach to poverty alleviation", en A. Banerjee, R. Benabou y D. Mookerjee (eds.), *Understanding poverty* (pp. 73-84). Oxford: Oxford University Press.
- 4. BANGAKE, C. y EGGOH, J. (2011). "Further evidence on finance-growth causality: A panel data analysis", *Economic Systems*, 35(2):176-188.
- 5. BARRÁEZ, D., BOLÍVAR, W. y CARTAYA, V. (2008). Un modelo macroeconómico BVAR de predicción para la economía venezolana (pp. 1-28), documento presentado en la XIII Reunión de la Red de Investigadores de Bancos Centrales del Continente Americano.
- 6. CARRERA, C. (2011). "El canal de crédito bancario en el Perú. Evidencia y mecanismo de transmisión", *Revista Estudios Económicos*, 22:63-82.
- 7. CASTRO, F. y HERNÁNDEZ, P. (2008). "The economic effects of fiscal policy: The case of Spain", *Journal of Macroeconomics*, 30(3):1005-1028*.*
- 8. ÇAVDAR, S. (2011). "The effects of budget deficits on the growth and stability in Turkey (1994:q1-2004:q4)", *Electronic Journal of Social Sciences*, 10(37):26- 41.
- 9. COMISIÓN ECONÓMICA PARA AMÉRICA LATINA Y EL CARIBE (CEPAL) y ORGANIZACIÓN PARA LA COOPERACIÓN Y EL DESARROLLO ECONÓMICOS (OCDE). (2012). *Perspectivas económicas de América Latina 2013*. París: OCDE.
- 10. DOAN, T., LITTERMAN, R., y SIMS, C. (1984). "Forecasting and conditional projections using realistic prior distributions", *Econometric Reviews*, 3(1):1- 100.
- 11. EICHENBAUM, M. y EVANS, C. (1995). "Some empirical evidence on the effects of shocks to monetary policy on exchange rates", *The Quarterly Journal of Economics*, 110(4):975-1009.
- 12. FONDO MONETARIO INTERNACIONAL (FMI). (2013). *Perspectivas económicas. Las Américas.* Washington D.C.: FMI.
- 13. GÓMEZ, W. y POSADA, C. (2002). *Crecimiento económico y gasto público: un modelo para el caso colombiano* (Borradores de Economía*,* 218). Banco de la República.
- 14. GREGORIO, J. y GUIDOTTI, P. (1995). "Financial development and economic growth", *World Development*, 23(3):433-448.
- 15. HADIWIBOWO, Y. (2010). "Fiscal policy, investment and long-run economic growth: Evidence from Indonesia", *Asian Social Science*, 6(9):3-11.
- 16. HASSAN, M., SÁNCHEZ, B. y YU, J. (2011). "Financial development and economic growth: New evidence from panel data", *The Quarterly Review of Economics and Finance*, 51(1):88-104.
- 17. HESTON, A., SUMMERS, R. y ATEN, B. (2012). *Penn World Table version 7.1.* Center for International Comparisons of Production, Income and Prices at the University of Pennsylvania. Disponible en **[https://pwt.sas.upenn.edu/php\\_site/pwt\\_index.php.](https://pwt.sas.upenn.edu/php_site/pwt_index.php)**

## <span id="page-62-0"></span>**VII. WEBBibliografía.**

**<https://cran.r-project.org/web/packages/BVAR/BVAR.pdf>**

**<https://datosmacro.expansion.com/pib/colombia>**

**[https://www.banrep.gov.co/es/estadisticas/tasas-de-cambio-sector-externo-y](https://www.banrep.gov.co/es/estadisticas/tasas-de-cambio-sector-externo-y-derivados)[derivados](https://www.banrep.gov.co/es/estadisticas/tasas-de-cambio-sector-externo-y-derivados)**

**<https://ellisp.shinyapps.io/0031-shiny/>**

**[https://www.dane.gov.co/index.php/estadisticas-por-tema/comercio-](https://www.dane.gov.co/index.php/estadisticas-por-tema/comercio-internacional/exportaciones)**

**[internacional/exportaciones](https://www.dane.gov.co/index.php/estadisticas-por-tema/comercio-internacional/exportaciones)**

**[https://www.dnp.gov.co/programas/desarrollo-empresarial/comercio-exterior-e-](https://www.dnp.gov.co/programas/desarrollo-empresarial/comercio-exterior-e-inversion-extranjera/Paginas/estadisticas.aspx)**

**[inversion-extranjera/Paginas/estadisticas.aspx](https://www.dnp.gov.co/programas/desarrollo-empresarial/comercio-exterior-e-inversion-extranjera/Paginas/estadisticas.aspx)**

**<https://www.cemla.org/PDF/investigacion/crn/131128-BCRD-FR.pdf>**

**<https://cran.r-project.org/web/packages/BVAR/BVAR.pdf>**

**<https://www.r-econometrics.com/timeseries/bvar/>**

**<https://core.ac.uk/download/pdf/237194683.pdf>**

**<https://cran.r-project.org/web/packages/bvarsv/bvarsv.pdf>**

**[https://www.ief.es/docs/destacados/publicaciones/papeles\\_trabajo/2002\\_08.pdf](https://www.ief.es/docs/destacados/publicaciones/papeles_trabajo/2002_08.pdf)**